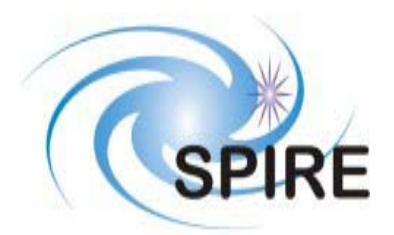

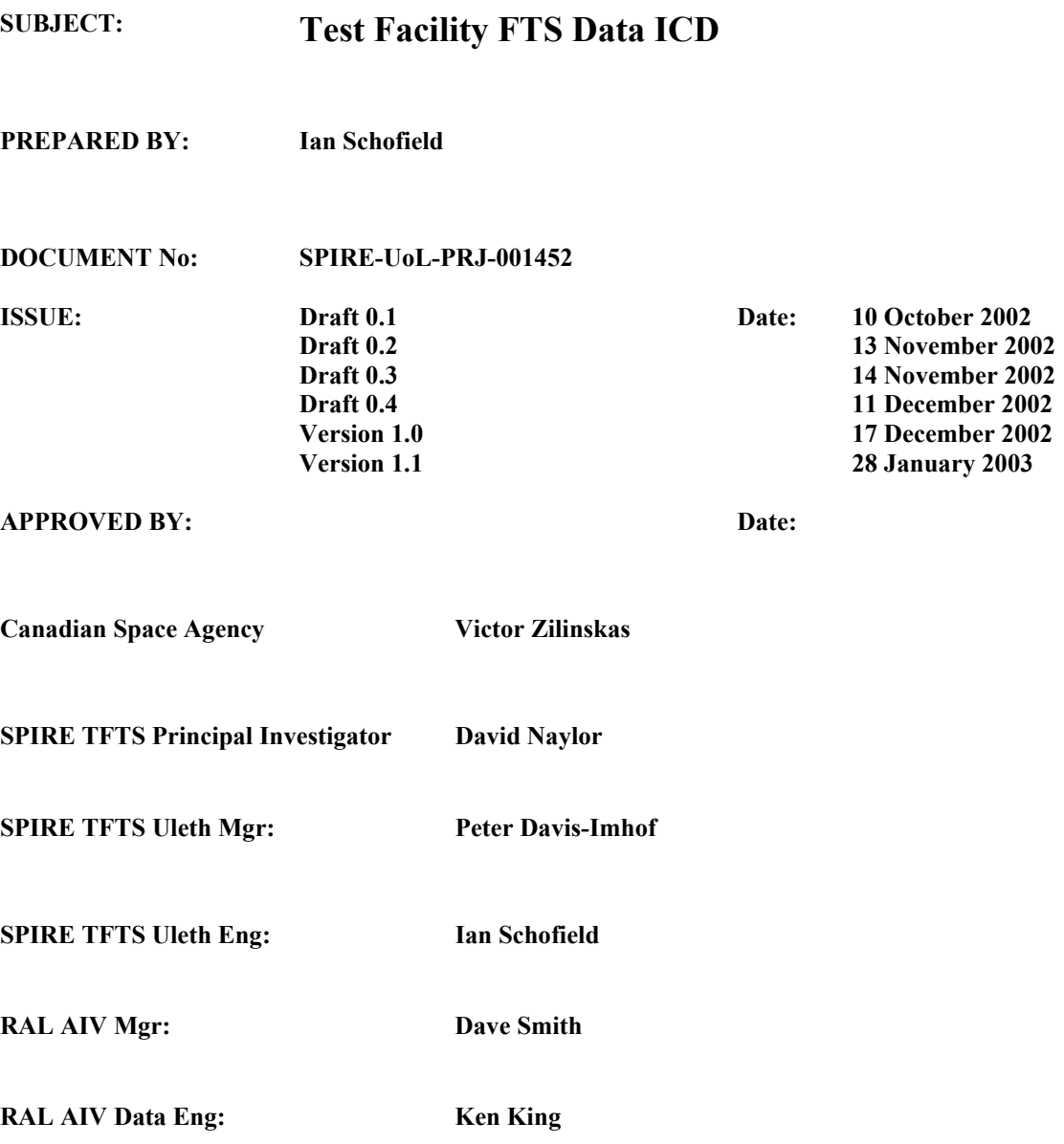

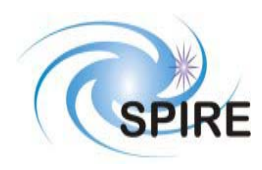

**SPIRE Test Facility FTS Data ICD**

**Ref: SPIRE-UoL-PRJ-001452 Issue:** Version 1.1 **Date:** January 28, 2003<br>**Page:** 1 of 2 Page:

# **Distribution**

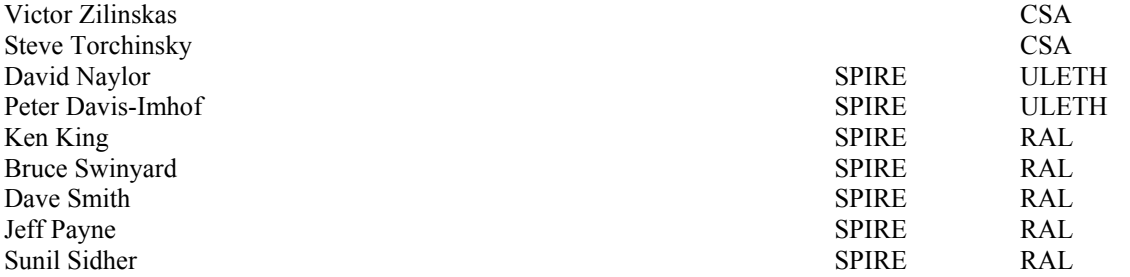

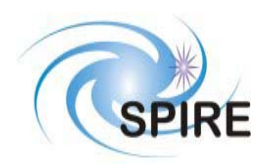

**SPIRE Test Facility FTS Data ICD**

**Ref: SPIRE-UoL-PRJ-001452 Issue:** Version 1.1 **Date:** January 28, 2003 **Page:** 2 of 3

# **Change Record**

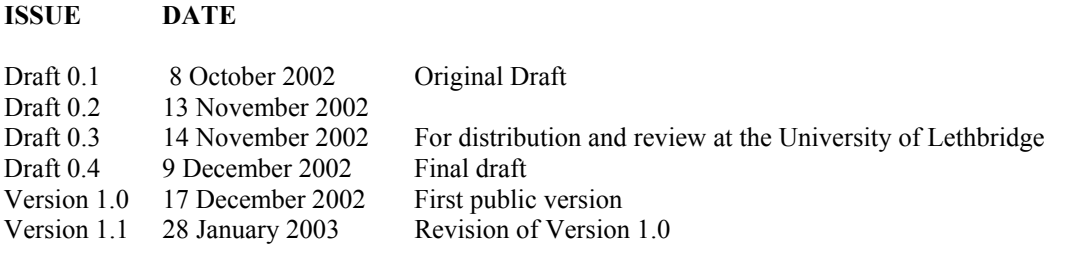

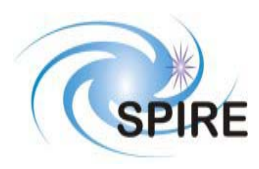

**SPIRE Test Facility FTS Data ICD** 

Ref: SPIRE-UoL-PRJ-001452 **Issue:** Version 1.1 **Date:** January 28, 2003 Page:  $3 \text{ of } 4$ 

# **TABLE OF CONTENTS**

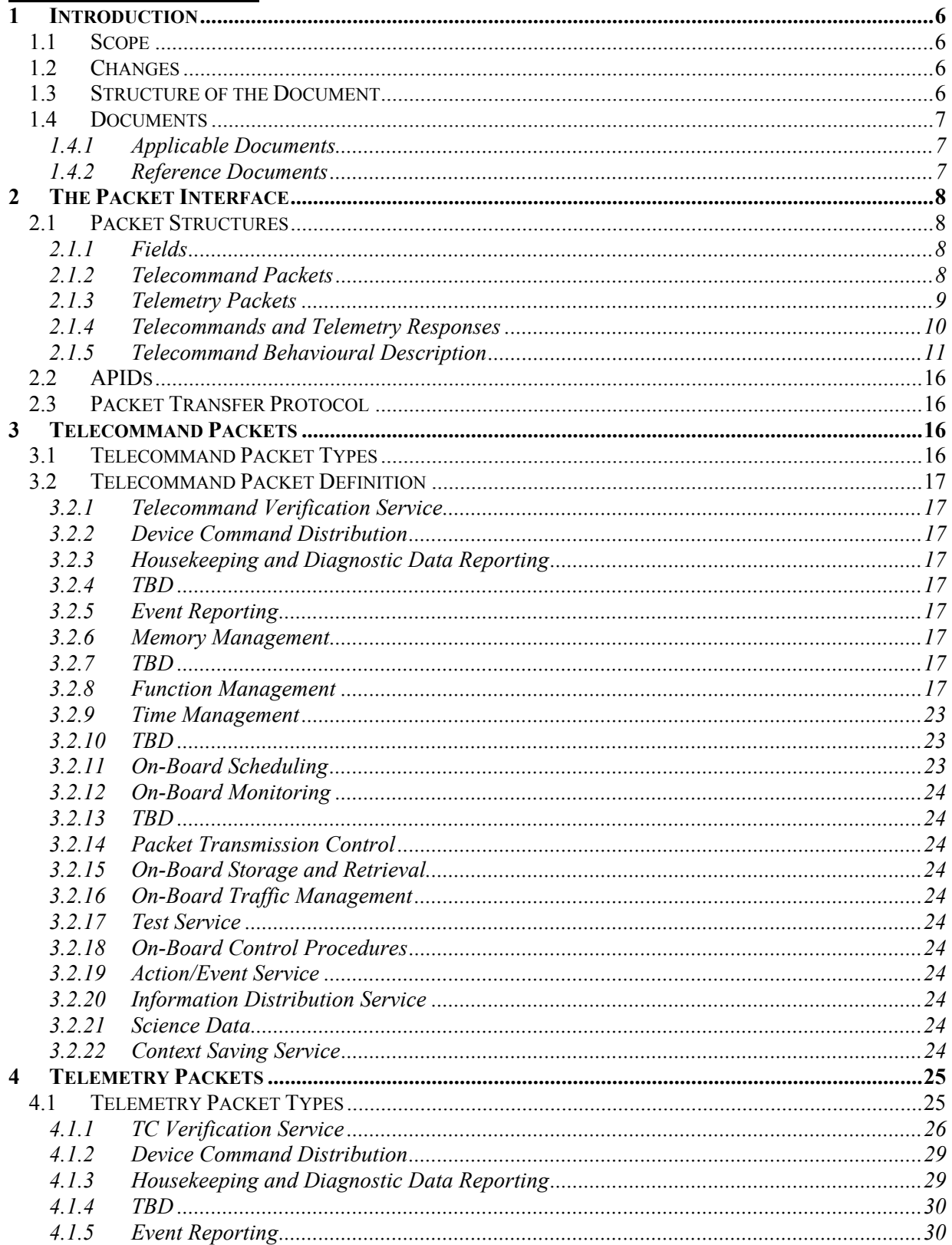

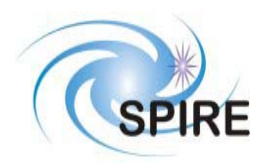

# **SPIRE Test Facility FTS Data ICD**

Ref: SPIRE-UoL-PRJ-001452 Version 1.1 Issue: Date: January 28, 2003 Page:  $4 of 5$ 

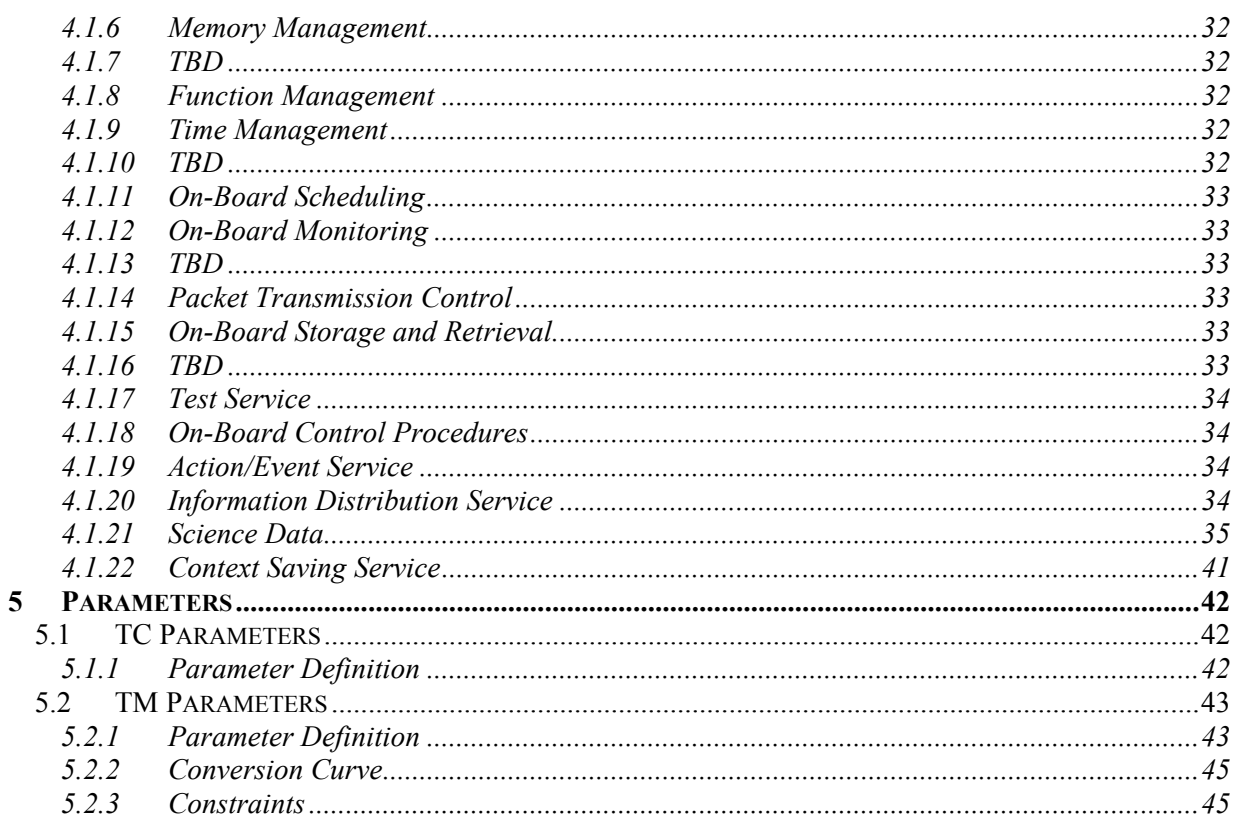

# **FIGURES**

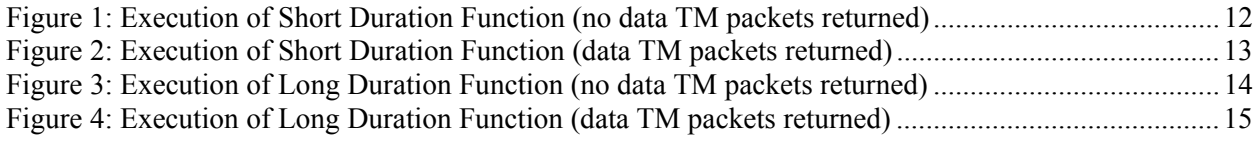

# **TABLES**

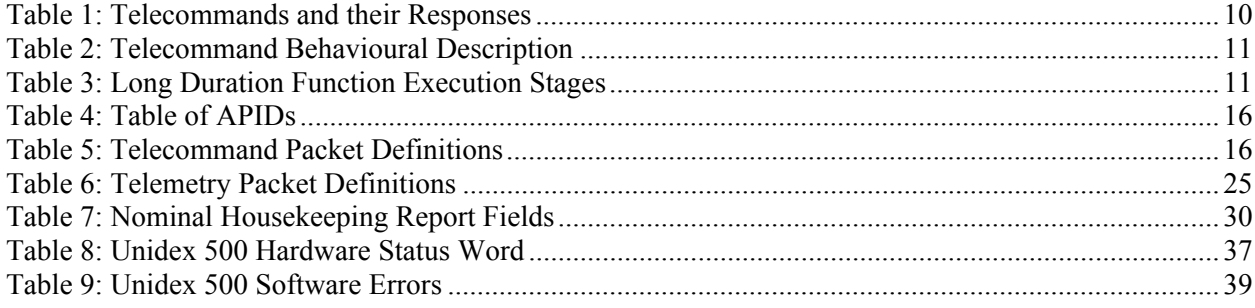

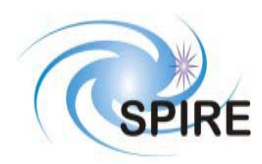

# **SPIRE Test Facility FTS Data ICD**

**Ref: SPIRE-UoL-PRJ-001452 Issue:** Version 1.1

**Date:** January 28, 2003 **Page:** 5 of 6

# **Glossary**

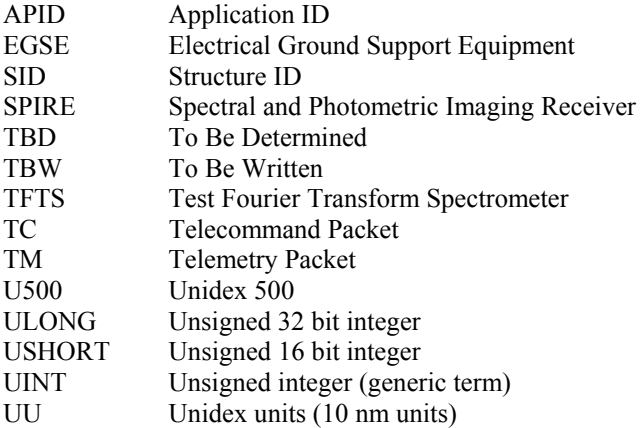

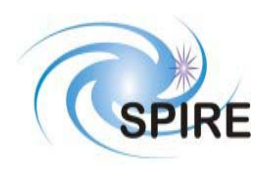

# **1 INTRODUCTION**

The Test Facility FTS (TFTS) is a Fourier Transform Spectrometer, which will be used for instrument-level testing of the SPIRE FTS. The Unidex 500 (U500), a motion controller card that plugs into the TFTS PC's PCI bus, controls the Aerotech linear translation stage on which the spectrometer's scanning mirror is attached. The TFTS PC, running under Windows 2000, hosts the TFTS control software. The control software listens for instructions from the SPIRE EGSE to initialize the TFTS and take interferogram scans. The resulting data sets are packetized and sent back to the SPIRE EGSE. Commands are formatted and sent as telecommand (TC) packets, while data is returned to the EGSE as telemetry packets (TM). Both TM and TC packets are carried over an Ethernet-based local area network.

All telemetry data produced by the SPIRE EGSE systems will follow the same standards used in the Herschel Spacecraft and Ground Segment systems. This will ease transition from testing to the operational environments. TM and TC packets conform to the ESA Packet Utilisation Standards (RD01, RD02, and RD03), and the Herschel Packet Structure ICD (AD01) subset. The TFTS reduced set of telemetry packet types are detailed herein.

# **1.1 Scope**

This document defines the packet types and contents that will be accepted and generated by the Test Facility FTS (TFTS). These packets conform to the formats given in the Herschel/Planck Packet Structure Interface Control Document (AD01) and the Herschel Science Ground Segment to Instruments Interface Control Document (AD03).

# **1.2 Changes**

This version, a subsequent revision of the first released draft, contains a numerous changes designed to rectify ambiguities and errors with the TFTS TM/TC packet structure and behaviour. In particular, this new document features:

- BBID and OBSID are now present in selected telemetry packets (erroneously omitted in last version).
- New telecommands to accept new BBID and OBSID values.
- State diagram of all telecommands.
- Description of the Telecommand Acceptance Report packets that follow each telecommand.
- Clarification of the Nominal Science Report telemetry packet (21,1).
- Telecommands that read the DPU counter, TFTS status, and Unidex 500 status now report their values in Diagnostic Science Report telemetry packets (21,3).
- Event Report telemetry packets (5,2) have been reduced to 2 reports: one for DPU clock errors, and the other for Unidex 500 errors.
- Unidex 500 hardware and software status words have now been described. All errors that can be reported by the Unidex are listed.
- Conversion and constraint values have now been added to the TM and TC parameter tables.

# **1.3 Structure of the Document**

Section 2 describes the packet interface used between the SPIRE instrument and the SPIRE EGSE, including the Test Facility Control System and test equipment. This includes the general format of the packets used by the SPIRE instrument for telecommanding and telemetry (from AD01), the allocation of Application IDs used by the instrument, and the functionality of the packet transfer protocol of the instrument/spacecraft interface (from AD01, appendix 9) that is used by the instrument.

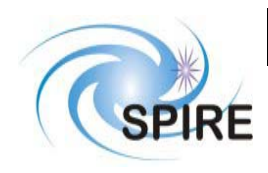

Section 3 defines the format and content of each of the telecommand packets accepted by the TFTS. Section 4 defines the corresponding information for the telemetry packets generated by the TFTS. A description of how these packets are handled by the TFTS is given in RD04. Section 5 defines in detail the parameters used within the telecommand and telemetry packets.

# **1.4 Documents**

## **1.4.1 Applicable Documents**

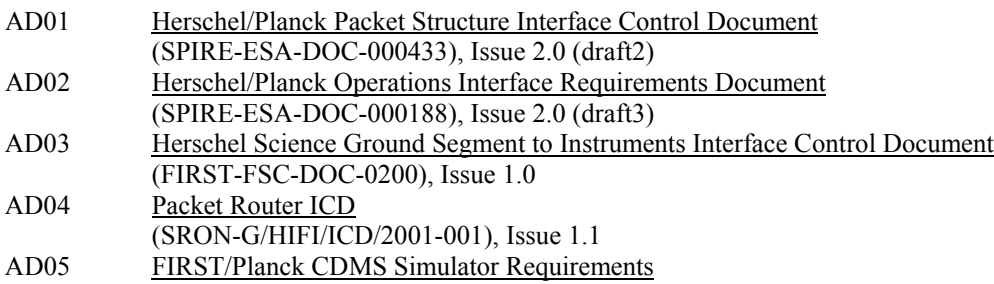

# (SRON-U/HIFI/SP/2000-004), Issue 1.1

## **1.4.2 Reference Documents**

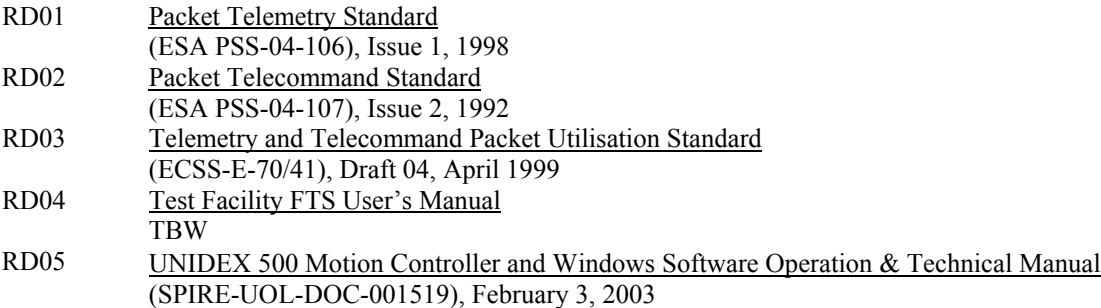

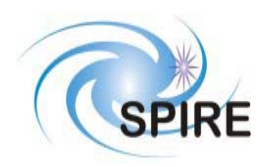

# **2 THE PACKET INTERFACE**

# **2.1 Packet Structures**

The following packet structures are shown as a set of 16 bit words, contained in two consecutive bytes in the packet structure (all packets are composed of an even number of bytes). The most significant byte of each word comes before the least significant in the packet. The least significant bit of each word is on right of each field:

> MS Byte LS Byte Most Significant Bit **0** 0 0 0 0 0 0 0 0 0 0 0 0 0 0 **0** Least Significant Bit

# **2.1.1 Fields**

Within a field (of any length) the most significant bit is designated bit (0); the least significant bit is bit (length-1).

## **2.1.2 Telecommand Packets**

The following figure gives the general structure of a TC Packet (after AD01)

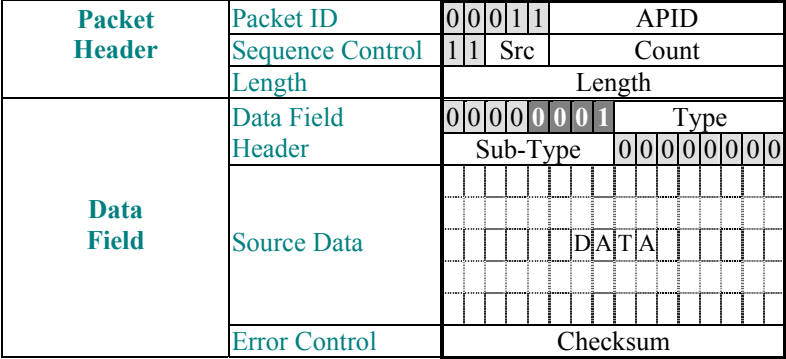

• Src, Count, Length, and Checksum are defined in AD01

- Ack (in white letters) is defined in AD01. When the LSB of the 4-bit ACK field (in Data Field Header; dark background with white letters) is set, it is mandatory to acknowledge this telecommand with Telecommand Acceptance Report telemetry (service 1,x). All telecommands to the TFTS have this bit set.
- Type and Sub-Type define the packet type and are also defined in AD01

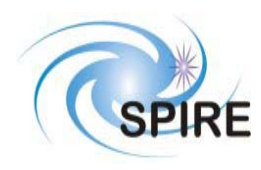

**SPIRE Test Facility FTS Data ICD**

**Ref: SPIRE-UoL-PRJ-001452 Issue:** Version 1.1 **Date:** January 28, 2003<br>**Page:** 9 of 10 Page:

# **2.1.3 Telemetry Packets**

The following figure gives the general structure of a TM Packet (after AD01)

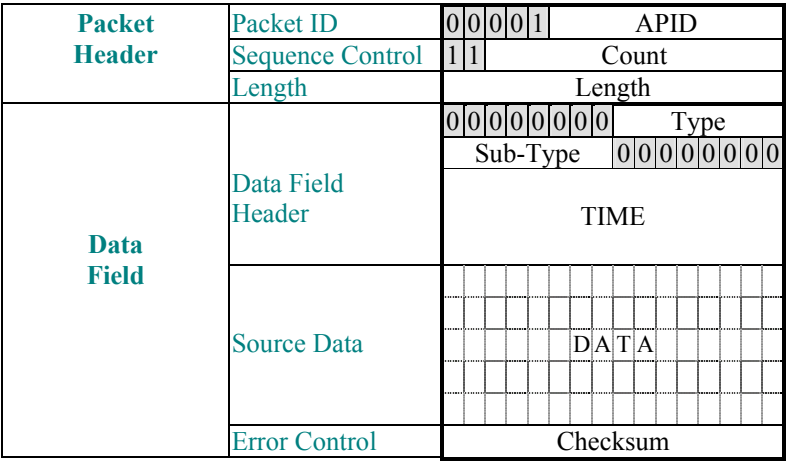

- Count, Length, TIME and Checksum are defined in AD01. TIME refers to the time the TM packet was created. In the Nominal Science Report, each data sample is associated with its own timestamp.
- Type and Sub-Type define the packet type and are also defined in AD01

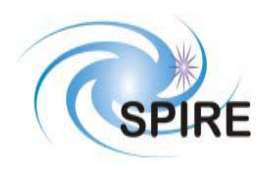

## **2.1.4 Telecommands and Telemetry Responses**

Below is the mapping between telecommands and telemetry packets. FID=FUNCTIONID, AID=ACTIONID.

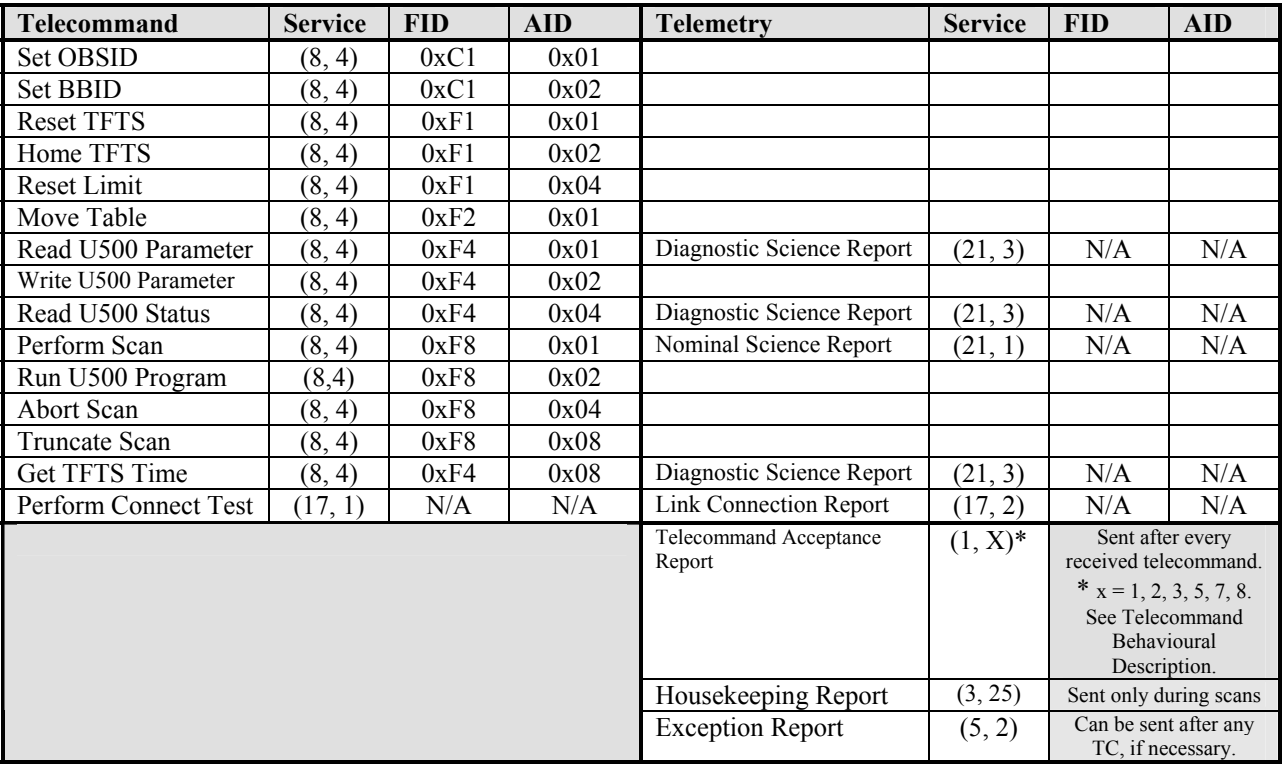

**Table 1: Telecommands and their Responses** 

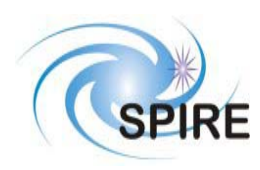

### **2.1.5 Telecommand Behavioural Description**

Telecommands used to control the TFTS can be categorized into four distinct behavioural groups.

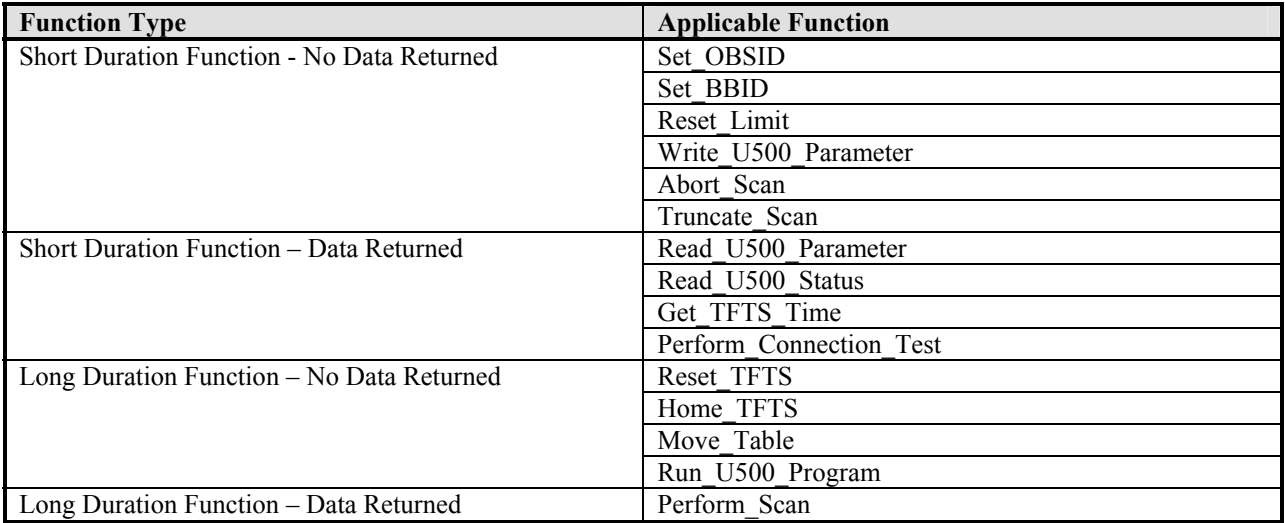

#### **Table 2: Telecommand Behavioural Description**

The execution of long duration functions (those that run for more than 10 seconds) can be broken up into multiple stages. Transitions from stage to stage, which marks the progress of the function, is reported by the TFTS by sending Telecommand Verification Report "progress" packets (service 1,5). The following table shows the stages for each long duration function. Short duration functions are not listed because they don't transmit progress reports.

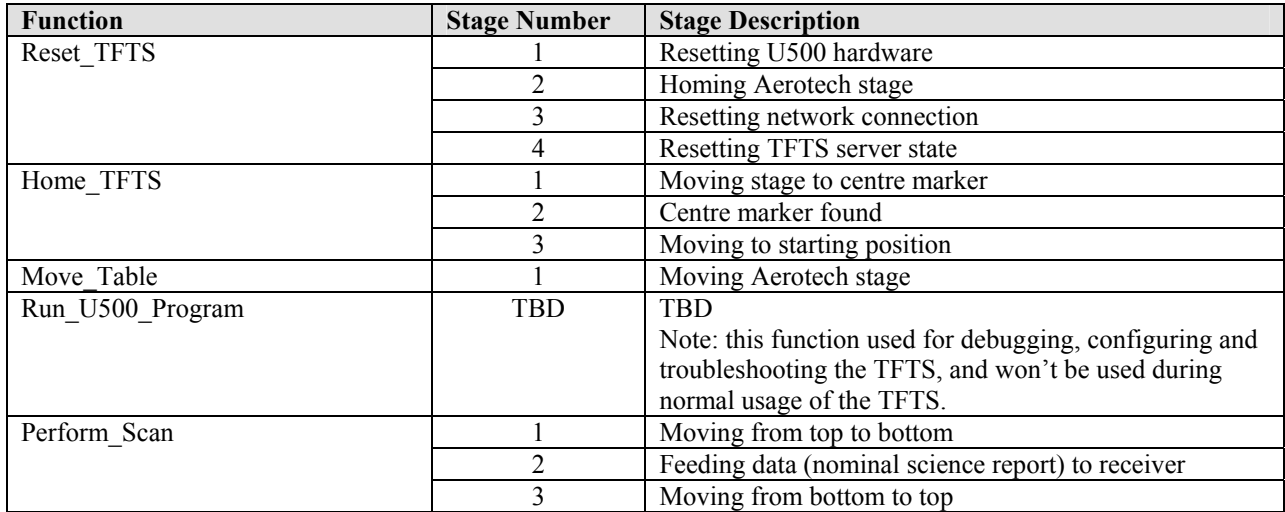

**Table 3: Long Duration Function Execution Stages** 

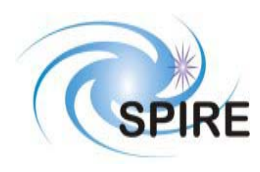

## *2.1.5.1 Short Duration Function – No Data Returned*

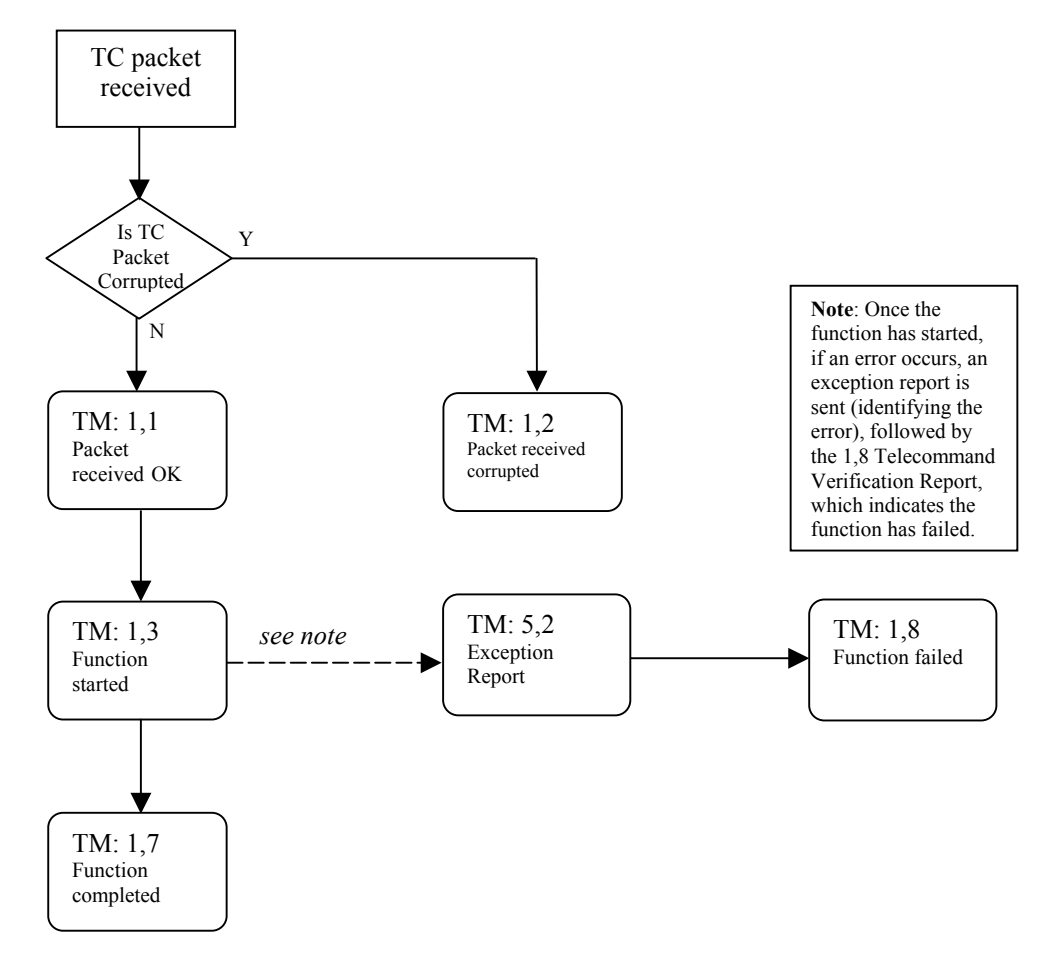

**Figure 1: Execution of Short Duration Function (no data TM packets returned)** 

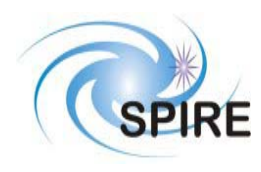

# *2.1.5.2 Short Duration Function – Data Returned*

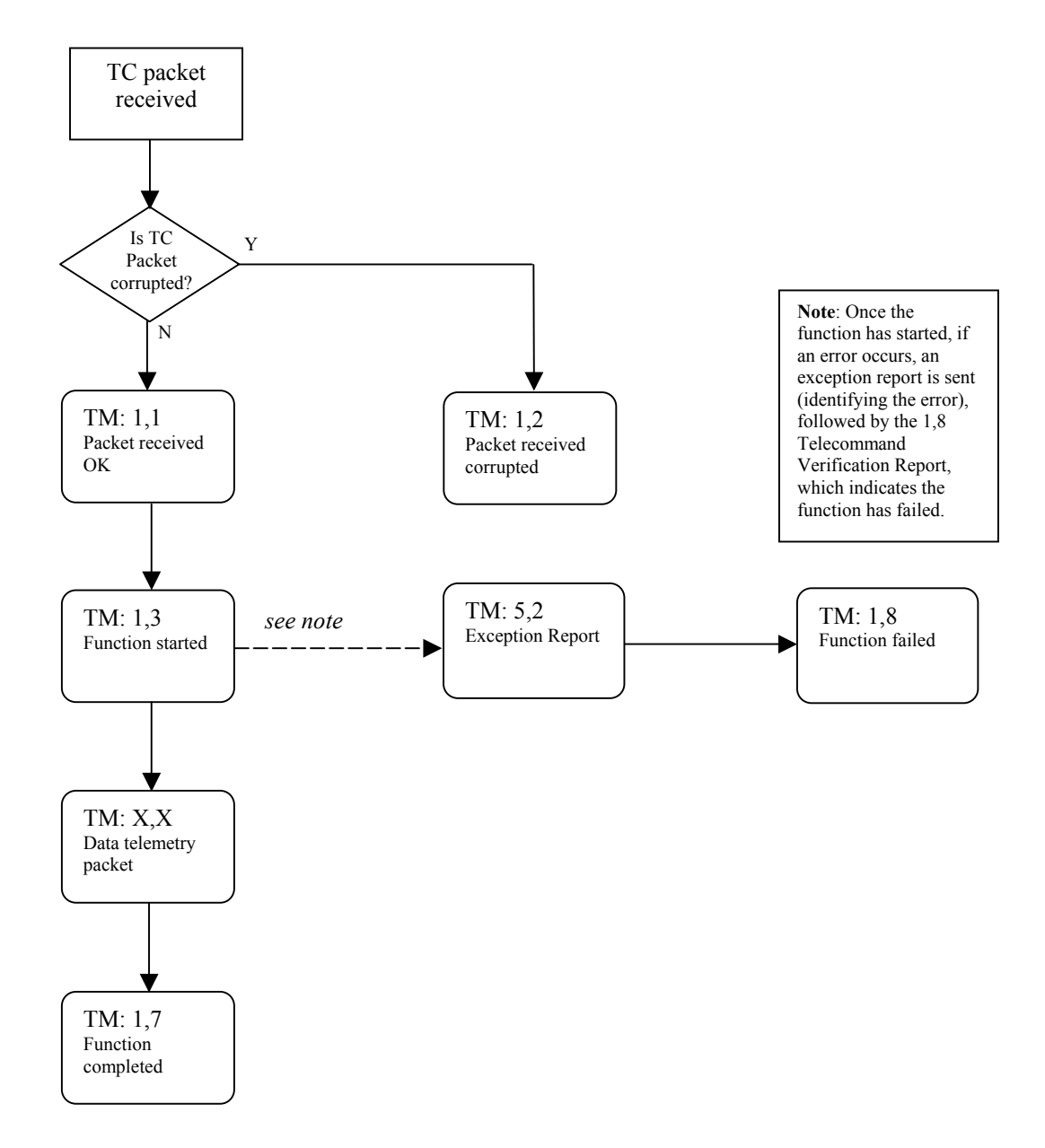

**Figure 2: Execution of Short Duration Function (data TM packets returned)** 

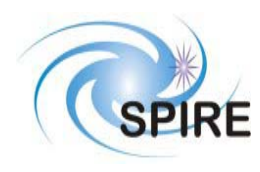

**Ref: SPIRE-UoL-PRJ-001452 Issue:** Version 1.1 **Date:** January 28, 2003 **Page:** 14 of 15

# *2.1.5.3 Long Duration Function – No Data Returned*

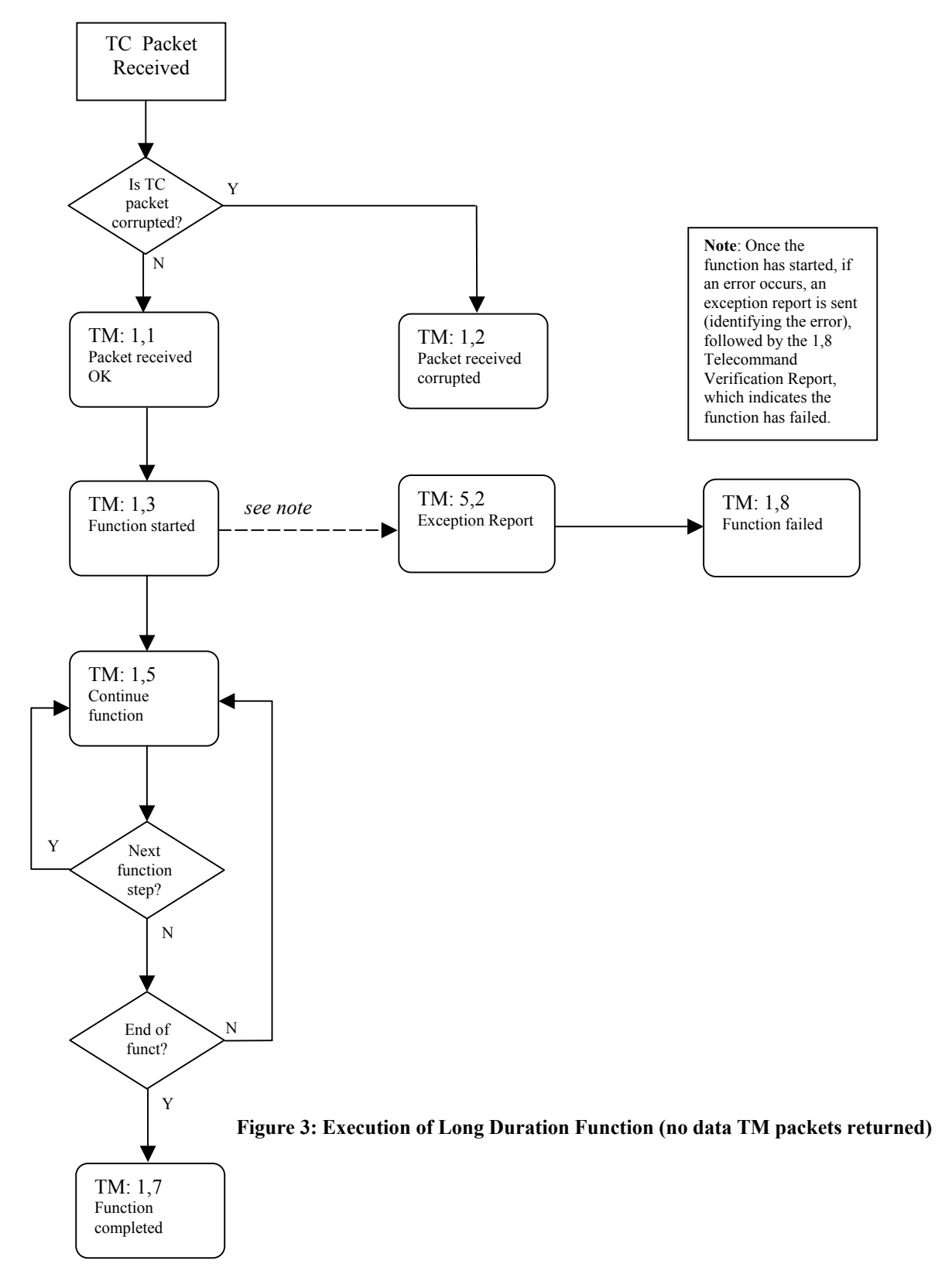

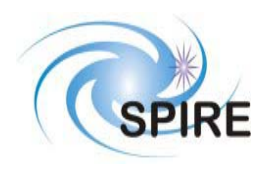

# *2.1.5.4 Long Duration Function – Data Returned*

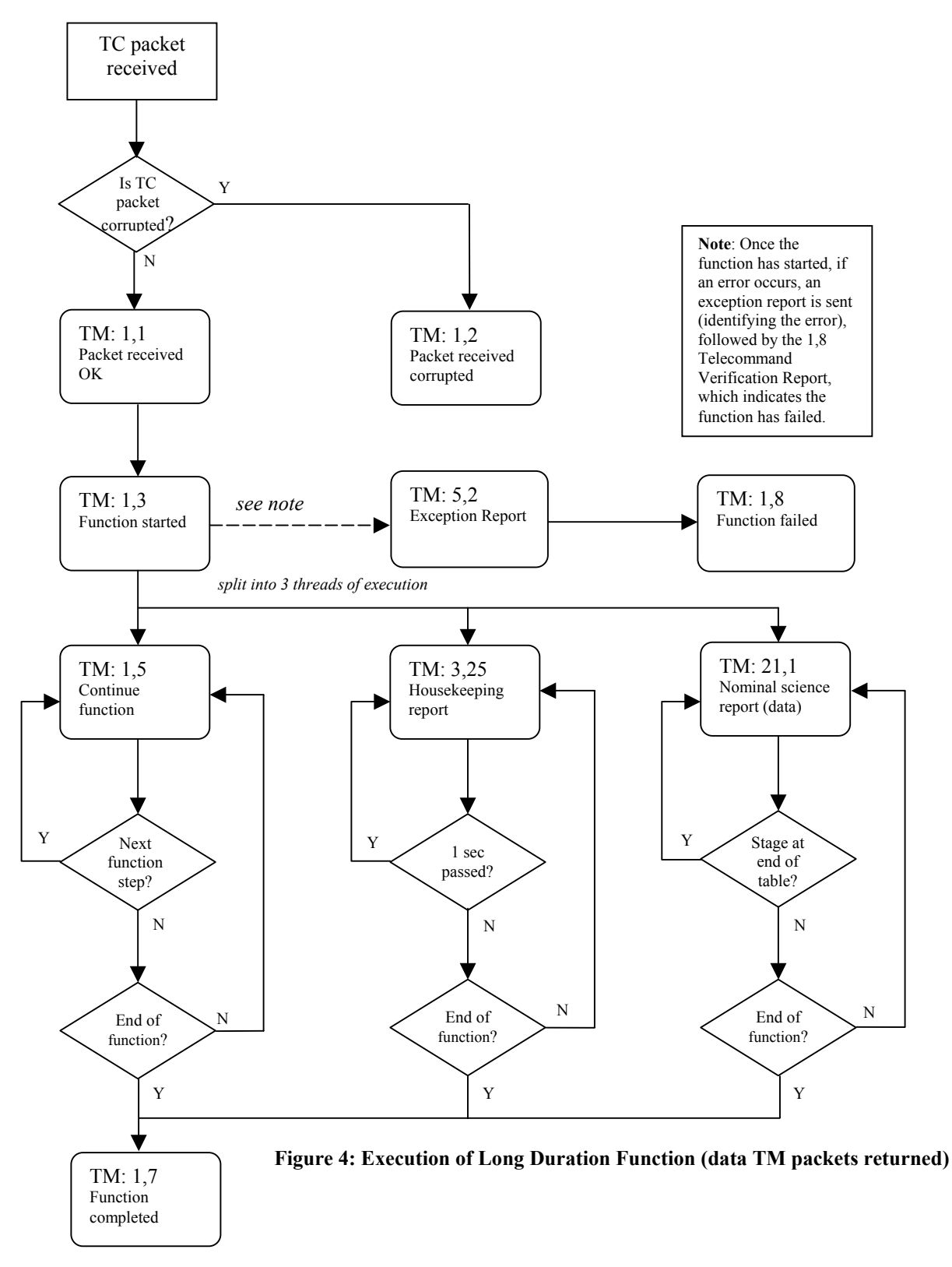

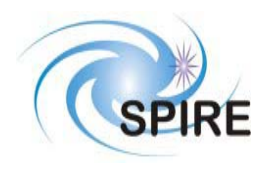

# **2.2 APIDs**

The Application ID is used to identify the source or destination of a telemetry packet. SPIRE has been allocated APIDs for different types of packets (see AD1) as well as for EGSE equipment. The APID to be used by the TFTS is given in the following table:

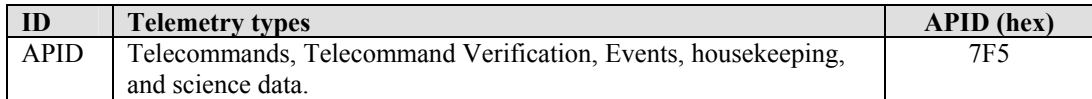

**Table 4: Table of APIDs** 

# **2.3 Packet Transfer Protocol**

The packets are transferred between the TFTS and the EGSE following the Packet Router ICD (AD04).

# **3 TELECOMMAND PACKETS**

This section defines all the telecommand packets accepted by the TFTS Simulator.

# **3.1 Telecommand Packet Types**

The Packet Structure ICD (AD1) defines many types of service that can be provided by an application. The following table shows the telecommand packet types that will be accepted by the TFTS.

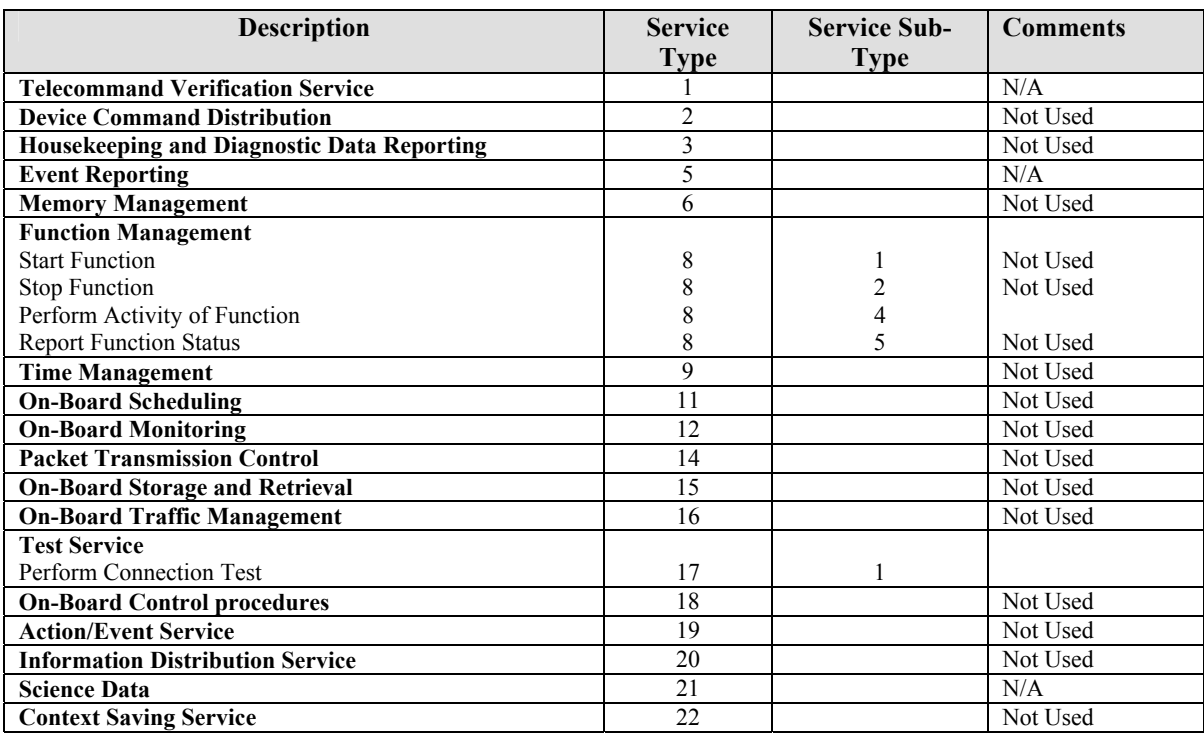

**Table 5: Telecommand Packet Definitions**

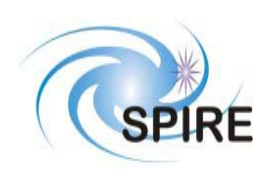

# **3.2 Telecommand Packet Definition**

# **3.2.1 Telecommand Verification Service**

Not Applicable

# **3.2.2 Device Command Distribution**

Not Used.

# **3.2.3 Housekeeping and Diagnostic Data Reporting**

Not Used.

# **3.2.4 TBD**

Not Available.

# **3.2.5 Event Reporting**

Not Applicable.

## **3.2.6 Memory Management**

Not Used.

# **3.2.7 TBD**

Not Available.

# **3.2.8 Function Management**

# *3.2.8.1 Start Function (Service 8,1)*

Not Used.

# *3.2.8.2 Stop Function (Service 8,2)*

Not Used.

*3.2.8.3 (Service 8,3)* 

Not Available.

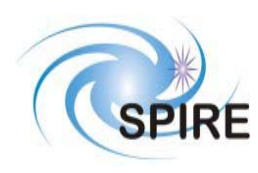

# *3.2.8.4 Perform an Activity of a Function (Service 8,4)*

Only one telecommand can be processed by the TFTS at a time. If the TFTS receives a telecommand while processing another telecommand, it will respond with the Telecommand Verification Service (1,2) telemetry packet and the ERROR  $CODE = 16$ , which means TFTS is currently busy executing another telecommand. The only exceptions are the abort\_scan and truncate\_scan telecommands. To avoid this problem, one should wait until the currently running telecommand completes, which is indicated by the Telecommand Verification Service telemetry packet (1,7).

All command packets of this type and subtype may give rise to the following Errors:

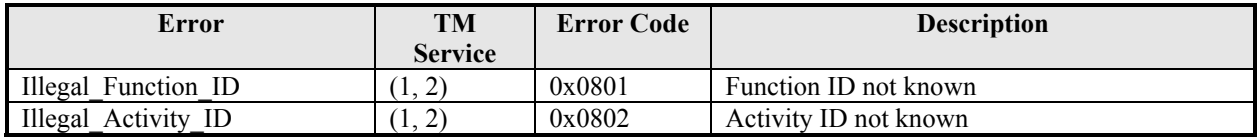

#### **3.2.8.4.1 Function: Set Observation ID**

This command sets the value for the Observation ID, which is included in all telemetry packets to allow them to be ingested into the HCSS database.

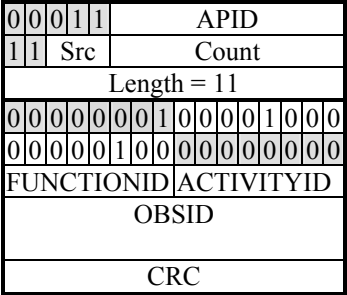

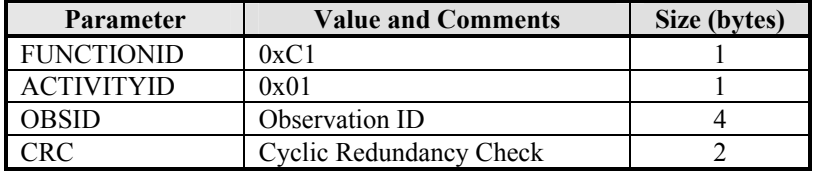

#### **3.2.8.4.2 Function: Set Building Block ID**

This command sets the value for the Building Block ID, which is included in all telemetry packets to allow them to be ingested into the HCSS database.

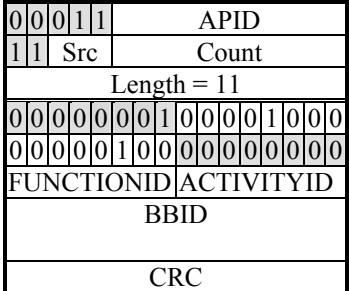

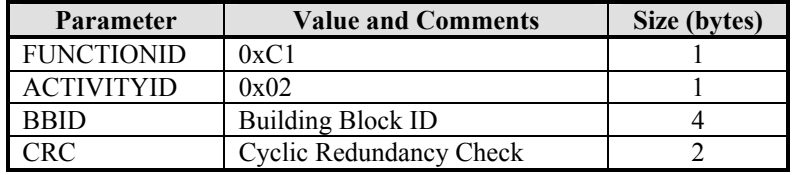

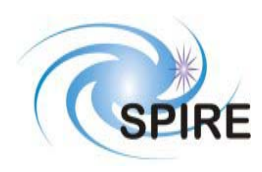

#### **3.2.8.4.3 Function: Reset TFTS**

This command performs the selected type of reset on the TFTS. Type 0x0001 resets the TFTS system: the U500, DPU counter, network communications, and TFTS software state (listen for new TC commands). Type 0x0002 performs a hardware-level reset on the U500 software only, while type 0x0004 performs a software-level reset on the Undex 500 only. Typically, only the type 0x0001 reset will needed to be performed; the other two types are available for system troubleshooting.

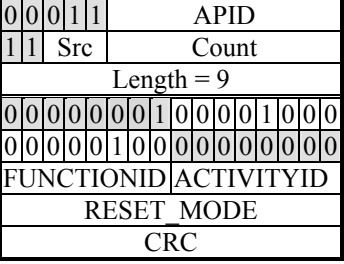

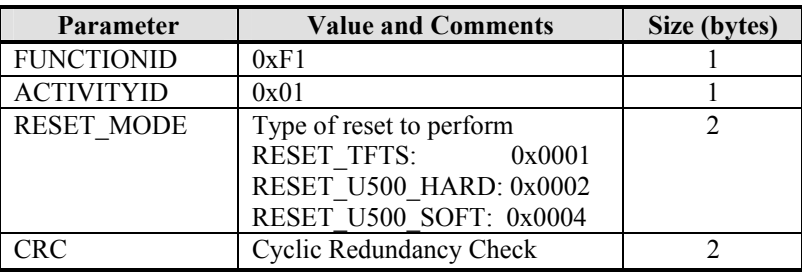

#### **3.2.8.4.4 Function: Home TFTS Stage**

This command instructs the TFTS to send the stage on a "homing cycle" (where the stage finds the centre calibration marker), then moves the stage to a default starting position – a position from which all scans start from. This point can be any position on the table, and is defined by setting a Unidex 500 parameter.

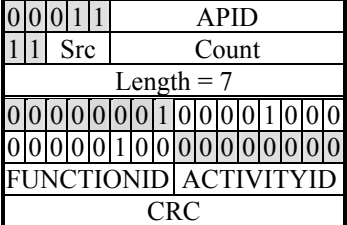

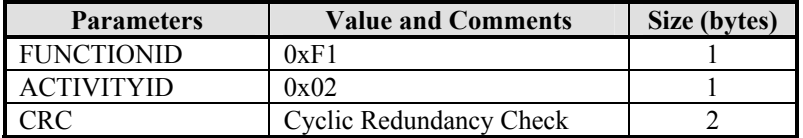

#### **3.2.8.4.5 Function: Reset Table After Limit Fault**

If stage has moved beyond the acceptable CW (top of table) and CCW (bottom of table) limits of the table (which is triggered by optical switches in the table), the U500 signals this error and halts the table, disallowing any further motion commands until the stage is moved back into the safe region of the table (between the optical limit switches). This command calls the U500 command to move the stage into the safe region, reset the U500 card, and perform a homing cycle, which moves the stage back into starting position.

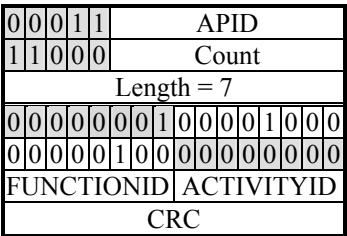

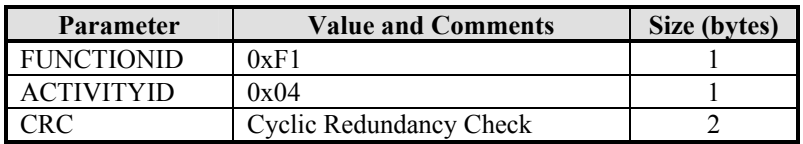

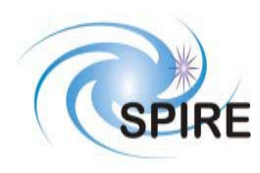

#### **3.2.8.4.6 Function: Move Table**

Move the Aerotech stage a defined distance, direction, velocity and acceleration.

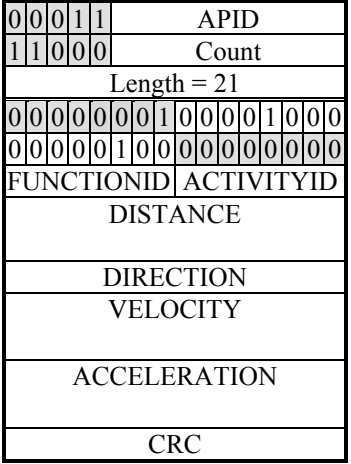

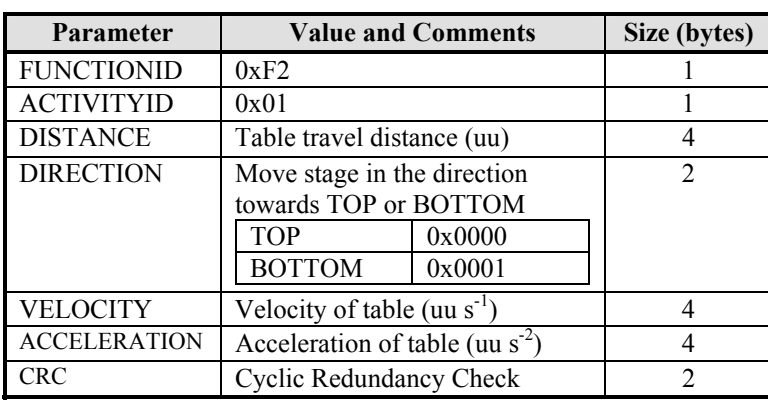

#### **3.2.8.4.7 Function: Read Unidex 500 Parameter**

Return the value of a specified Unidex 500 parameter or variable. The response to this telecommand is the Unidex 500 Parameter Report.

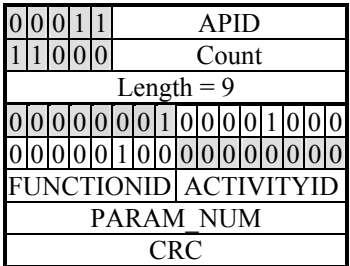

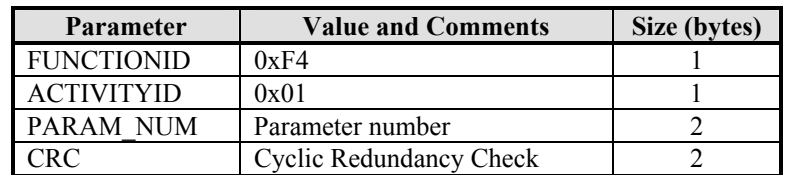

# **Parameter Number Summary**

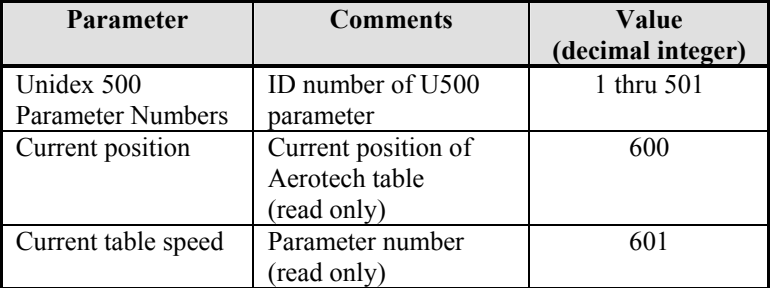

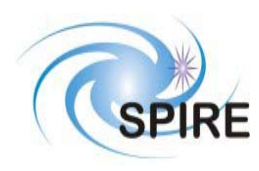

#### **3.2.8.4.8 Function: Write Parameter to Unidex 500**

Write a value to a specified Undex 500 Parameter. Consult the Unidex 500 Manual (RD05) to specify the correct datatype of the parameter.

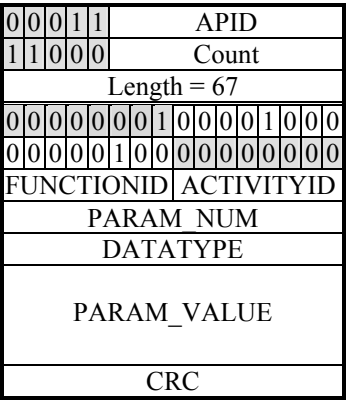

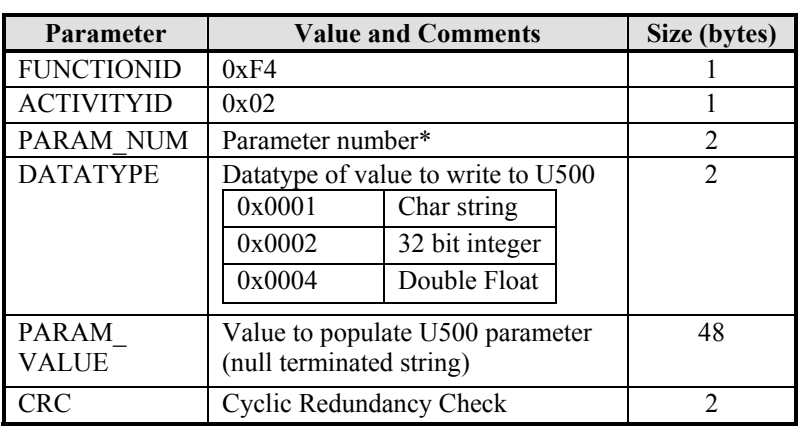

*\*note: Do not use PARAM\_NUM values 601 or 602 (for accessing current position or velocity) as these are read-only parameters.* 

#### **3.2.8.4.9 Function: Read TFTS Status**

Returns values from Unidex 500, time counter, network communication stats, scan details, etc. which describes status of the entire TFTS system. The response to this telecommand is the Diagnostic Science Report - Return Test Facility FTS Status.

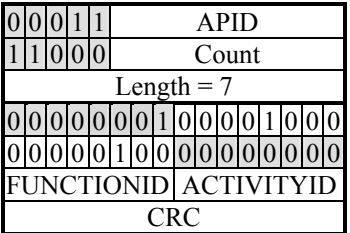

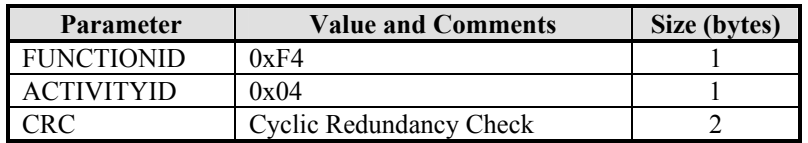

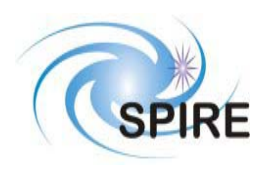

#### **3.2.8.4.10 Function: Acquire Single-Sided Interferogram "Scan"**

The response to this telecommand (besides the associated Telecommand Verification Service telemetry) is the Nominal Science Report.

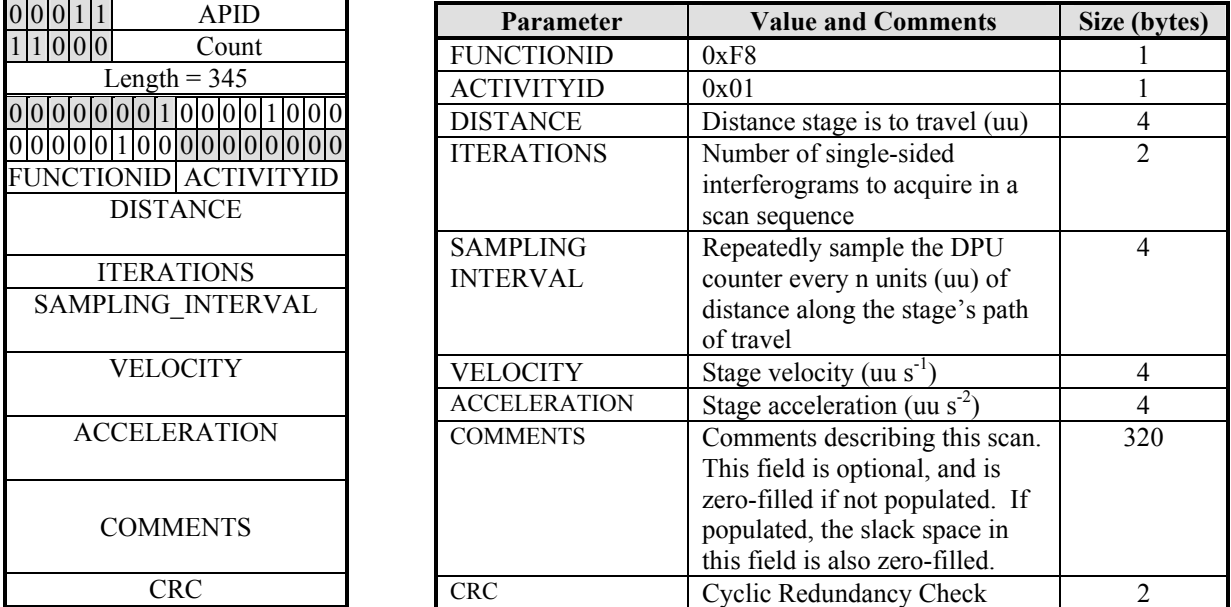

#### **3.2.8.4.11 Function: Run Unidex 500 Script**

Execute a sequence of events on the Unidex 500. Is analogous to running a script. Only one script can run at a time. It is used for TFTS configuration and troubleshooting (particularly during setup of the TFTS system), and likely will not be used during normal operation of the TFTS.

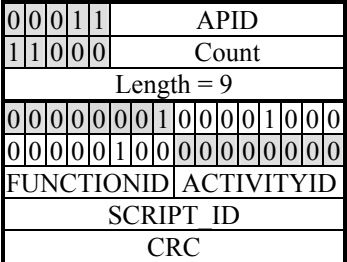

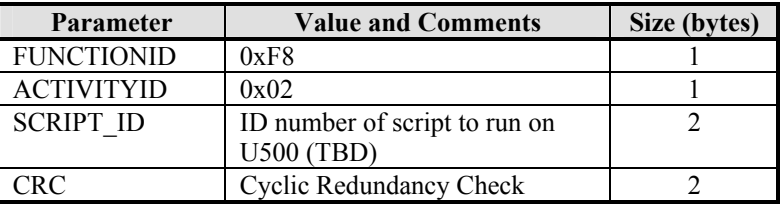

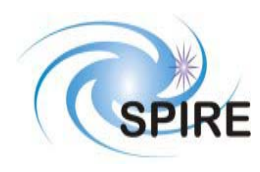

#### **3.2.8.4.12 Function: Abort Scan**

Halt the Aerotech stage and close any open data files.

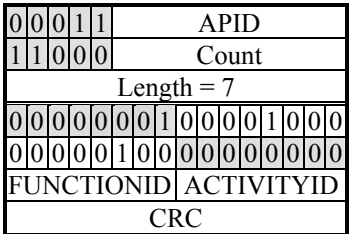

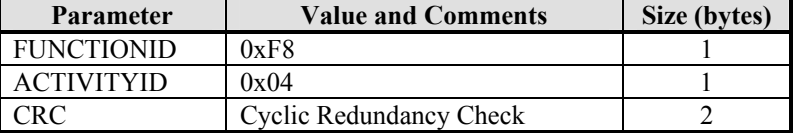

#### **3.2.8.4.13 Function: Truncate Scan**

While performing a batch of multiple scans, do not perform any further scans after the currently running one. In other words, truncate the current multiple-scan session.

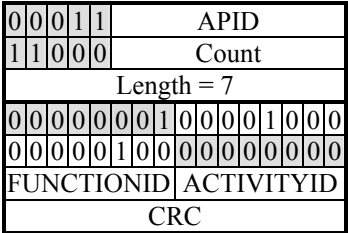

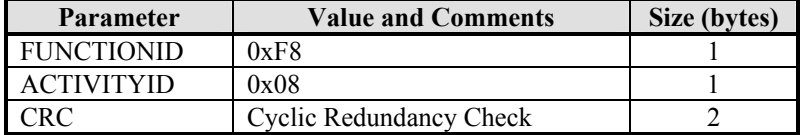

#### **3.2.8.4.14 Get TFTS Time**

Request the Test FTS's system time and DPS counter time. The TM packet Diagnostic Science Report – TFTS Time Report is the response to this command.

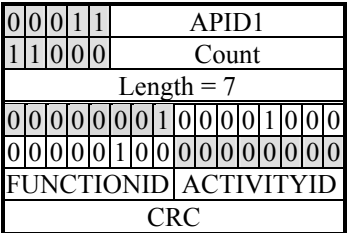

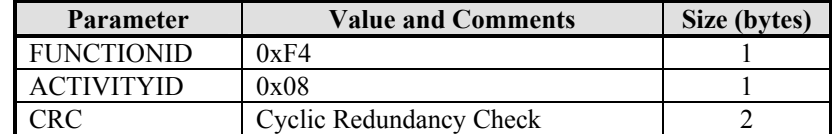

### **3.2.9 Time Management**

#### **3.2.10 TBD**

Not Available.

#### **3.2.11 On-Board Scheduling**

Not Used.

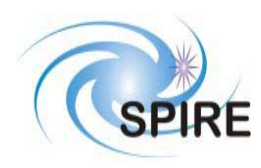

### **3.2.12 On-Board Monitoring**

Not Used.

## **3.2.13 TBD**

Not Available.

## **3.2.14 Packet Transmission Control**

Not Used.

## **3.2.15 On-Board Storage and Retrieval**

Not Used.

## **3.2.16 On-Board Traffic Management**

Not Used

## **3.2.17 Test Service**

## *3.2.17.1 Perform Connection Test (Service 17,1)*

This telecommand requests the TFTS to echo back the Link Connection Report packet. This test is used to determine if the EGSE network connection is up.

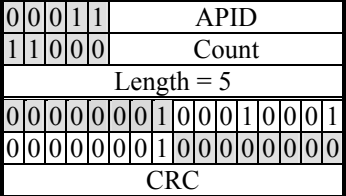

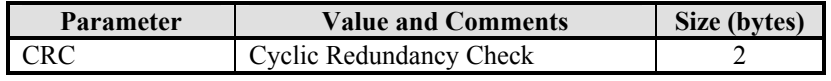

## **3.2.18 On-Board Control Procedures**

Not Used.

#### **3.2.19 Action/Event Service**

Not Used.

#### **3.2.20 Information Distribution Service**

Not Used.

#### **3.2.21 Science Data**

Not Applicable.

## **3.2.22 Context Saving Service**

Not Used.

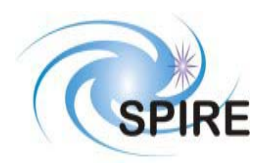

**SPIRE Test Facility FTS Data ICD**

**Ref: SPIRE-UoL-PRJ-001452 Issue:** Version 1.1 **Date:** January 28, 2003 **Page:** 25 of 26

# **4 TELEMETRY PACKETS**

This section defines all the TM packets that will be produced by the TFTS.

# **4.1 Telemetry Packet Types**

The Packet Structure ICD (AD1) defines many types of service that can be provided by an Application. The following table shows the telemetry packet types that will be produced by the TFTS.

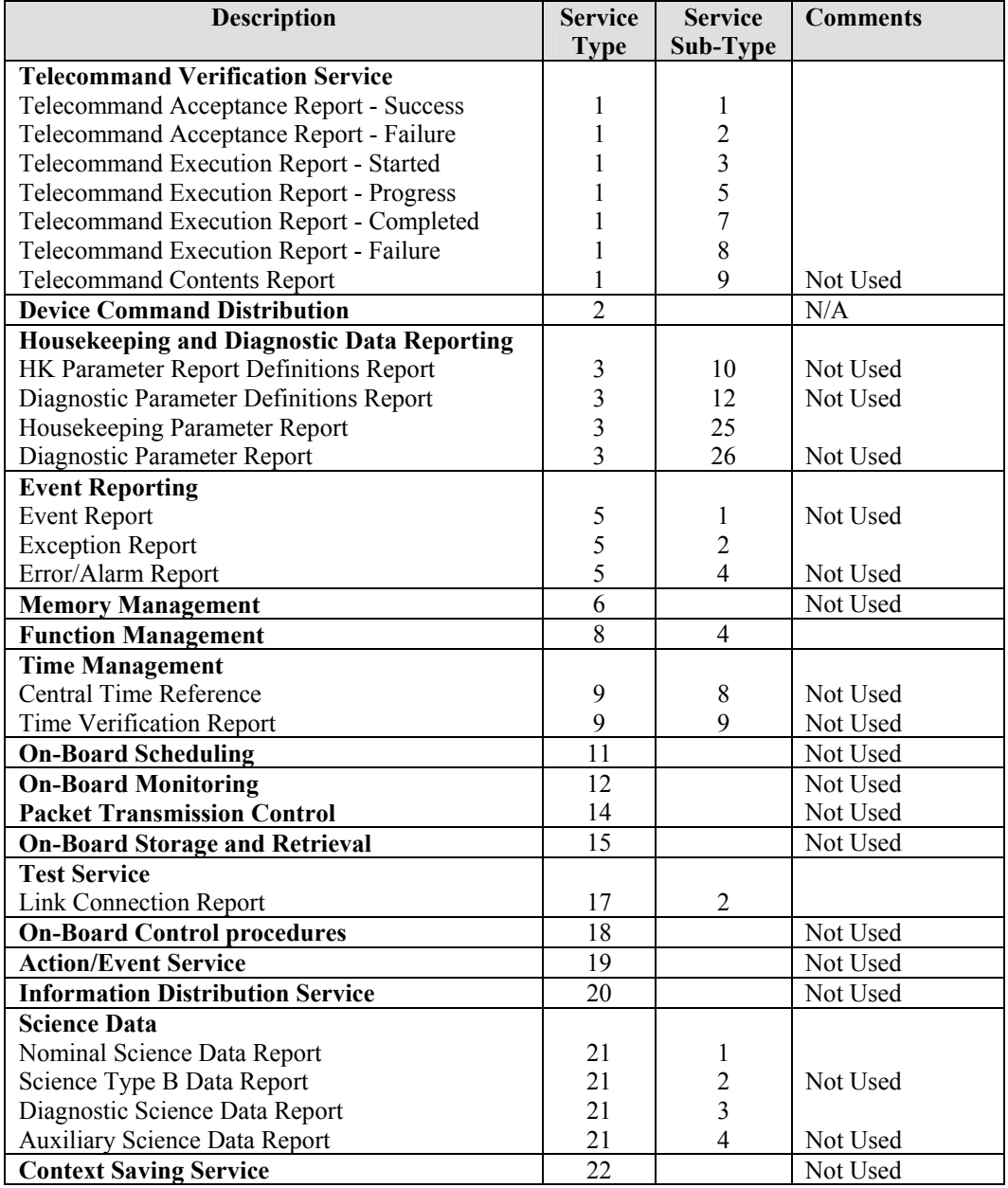

**Table 6: Telemetry Packet Definitions**

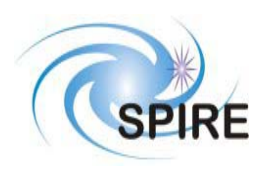

#### **Telemetry Packet Definitions**

#### **4.1.1 TC Verification Service**

### *4.1.1.1 Telecommand Acceptance Report - Success (1,1)*

Upon receipt of a telecommand, the TFTS will send to the EGSE (the TC sender) a Telecommand Acceptance Report – Success packet if there are no errors detected. The errors are listed in the packet control error table shown below.

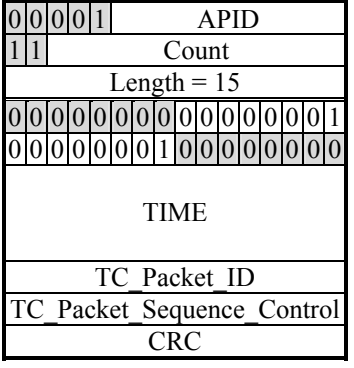

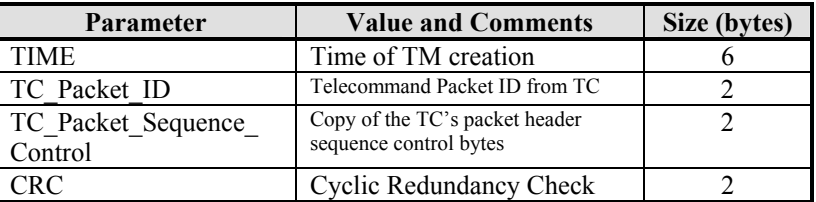

### *4.1.1.2 Telecommand Acceptance Report - Failure (1,2)*

If errors are detected in the telecommand (sent by the EGSE to the TFTS), the TFTS will respond with a (1,2) Telecommand Acceptance report. Two additional data fields, the Failure Code and Parameter fields, describe the type of error experienced. The structure of this packet depends on the type of error found in the telecommand.

#### **4.1.1.2.1 Packet Control Errors**

The following TM packet is returned if FAILURE\_CODE 0 through 4 is encountered.

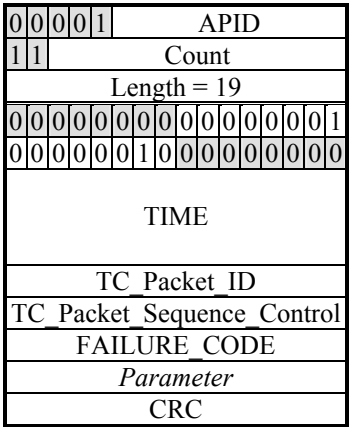

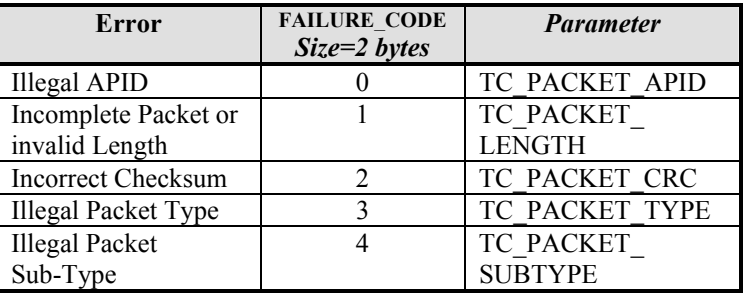

*Note: The parameter is placed in the least significant bits of the16 bit 'parameter' field and the most significant bits are padded with zeros*

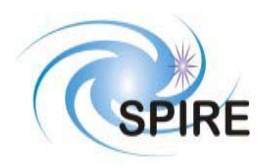

### **Packet Content Error (continued)**

A TM packet in the form shown below is what would be returned if FAILURE\_CODE = 5, or codes 16 through 255 are encountered.

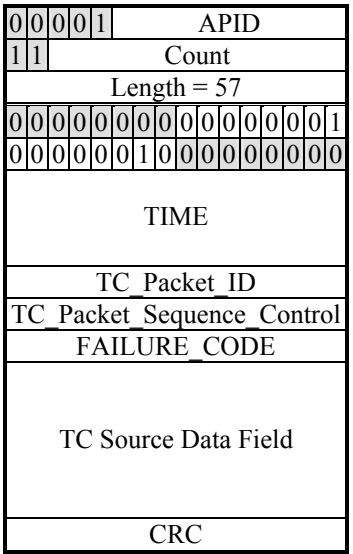

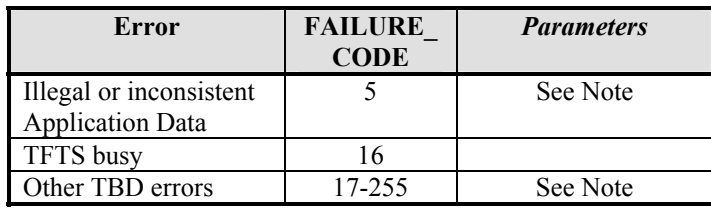

Note: The **TC Source Data Field** contains the first 40 bytes from the 'source data' field of the received telecommand packet. If this field is less than 40 bytes in length, all bytes from the 'source data' field will be included, and the rest will be filled with zeros (0x00).

# *4.1.1.3 Telecommand Acceptance Report – Function Started (1, 3)*

This telemetry packet is sent to alert the EGSE that the TFTS function (such as a multiple scan job) has started.

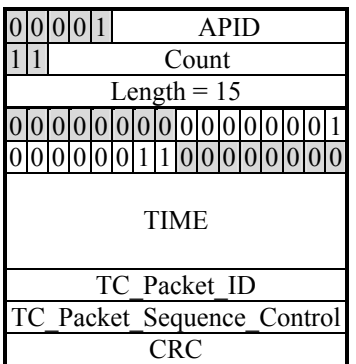

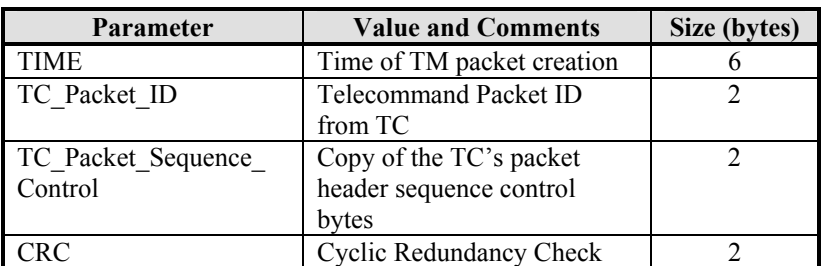

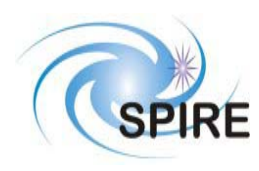

# *4.1.1.4 Telecommand Acceptance Report – Progress (1, 5)*

This telemetry packet is sent to the EGSE to indicate that some long-running function (taking approximately ten seconds or more) is currently running.

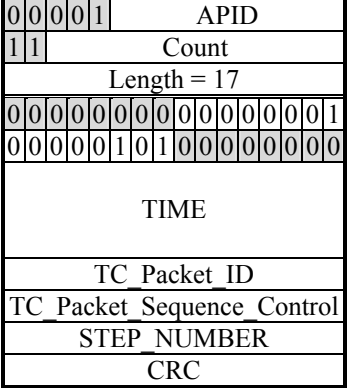

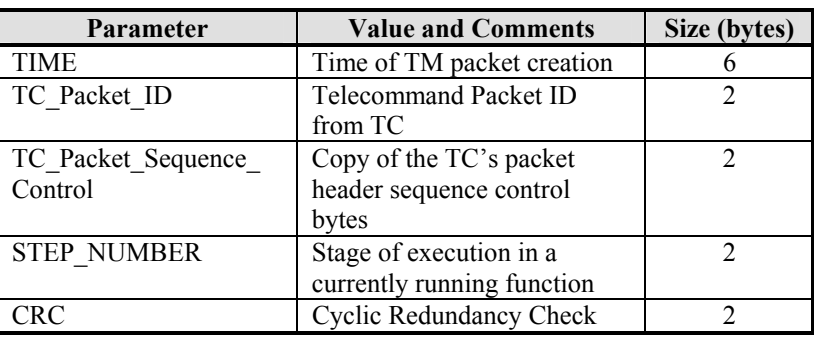

## *4.1.1.5 Telecommand Acceptance Report – Function Completed (1,7)*

This telemetry packet is sent to alert the EGSE that the TFTS function (such as a multiple scan job) has completed.

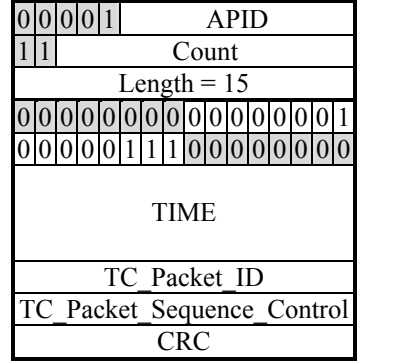

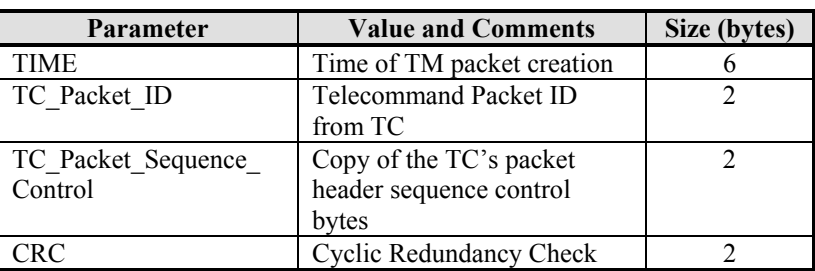

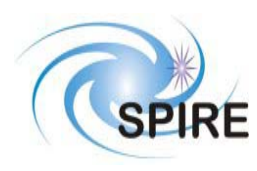

# *4.1.1.6 Telecommand Acceptance Report – Function Failed (1,8)*

This telemetry packet is sent to alert the EGSE that the TFTS function has failed or was aborted during execution.

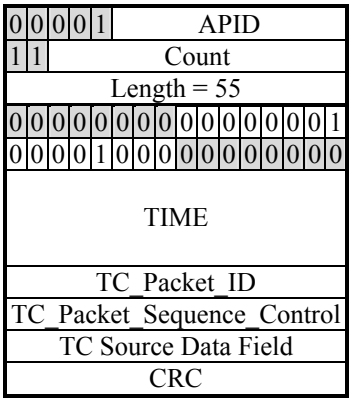

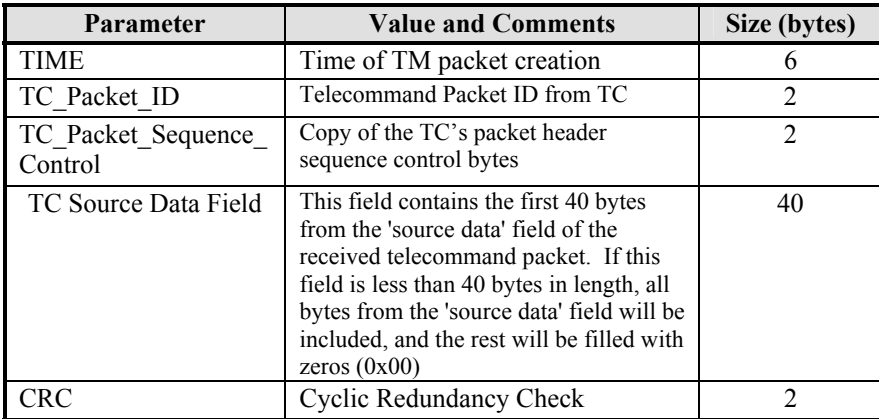

# **4.1.2 Device Command Distribution**

Not Applicable.

# **4.1.3 Housekeeping and Diagnostic Data Reporting**

## *4.1.3.1 Housekeeping Parameter Report (Service 3,25)*

The general packet structure is shown below. The Structure ID identifies the housekeeping packet type. Housekeeping telemetry packets are only sent during data acquisition scans.

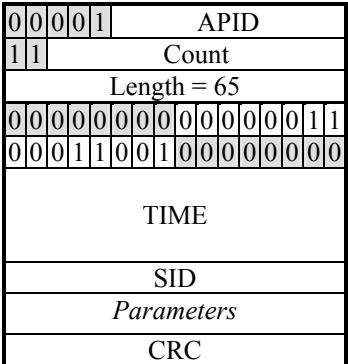

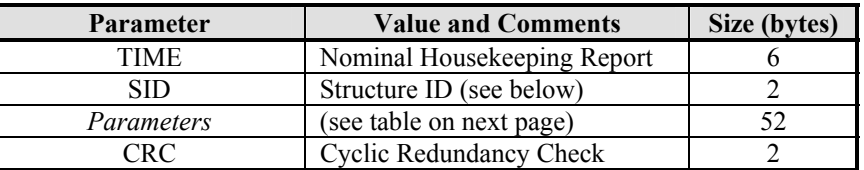

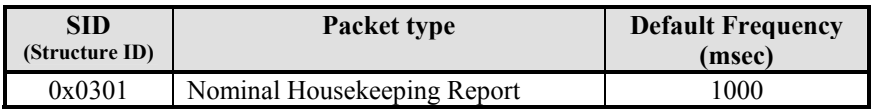

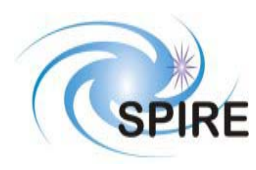

# *4.1.3.2 Nominal Housekeeping Report (SID=0x0301)*

The following table lists the fields that comprise the housekeeping packet's *parameters* block.

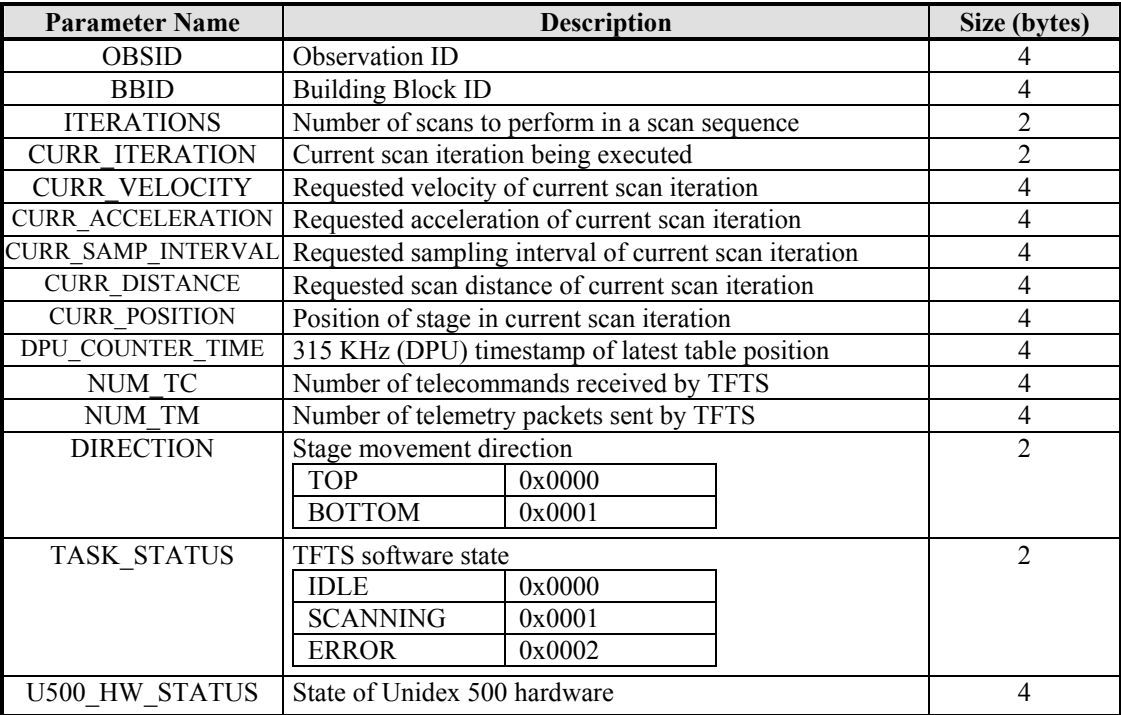

#### **Table 7: Nominal Housekeeping Report Fields**

#### **4.1.4 TBD**

Not Available.

# **4.1.5 Event Reporting**

# *4.1.5.1 Event Report (5,1)*

Not Used.

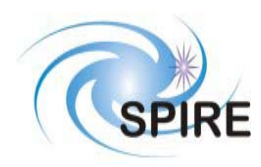

# *4.1.5.2 Exception Report (5,2)*

#### **4.1.5.2.1 DPU Counter Error**

This packet is generated in the event of the TFTS control software receiving an error from the DPU counter hardware.

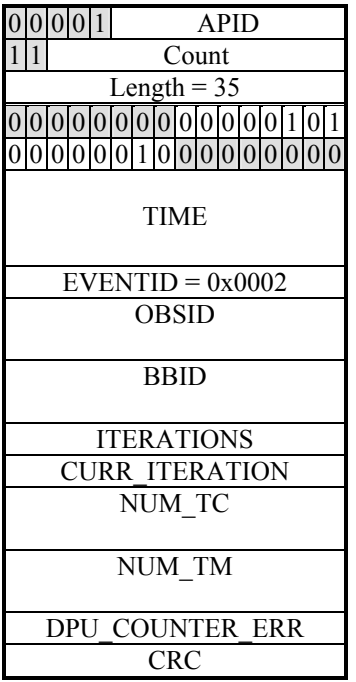

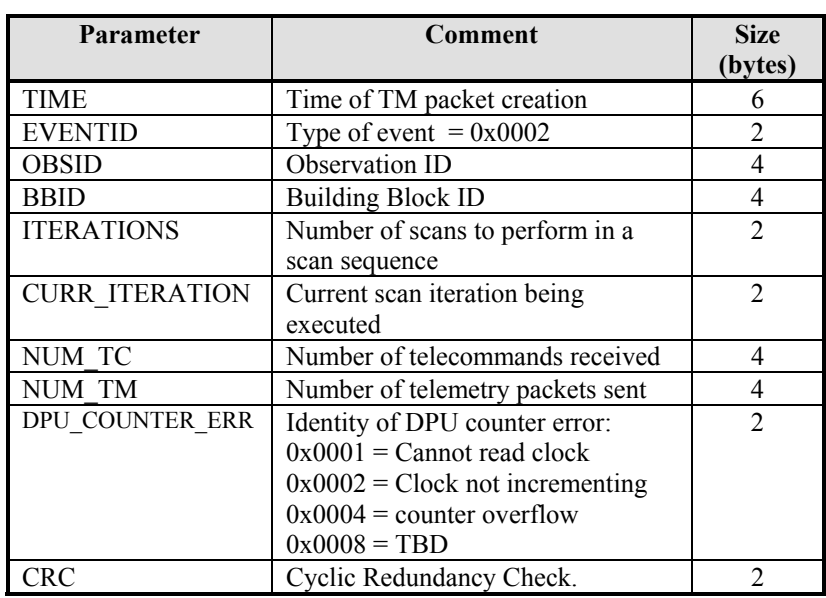

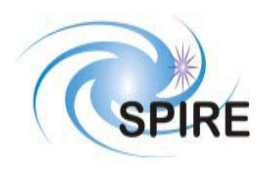

#### **4.1.5.2.2 Unidex 500 Error**

This packet is generated in the event of the TFTS control software receiving an error from the Unidex 500 motion control card.

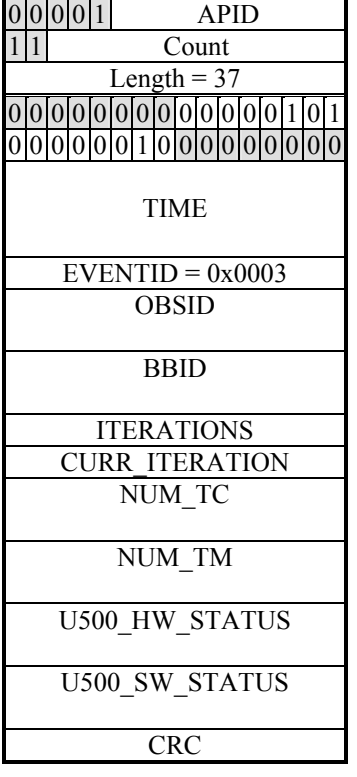

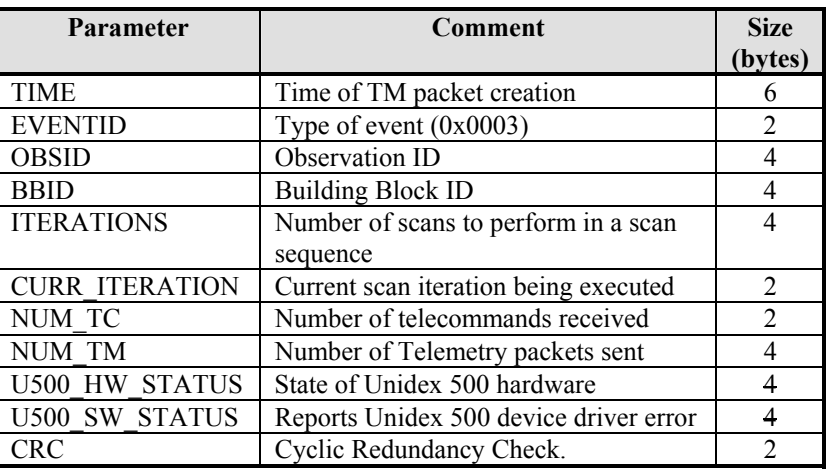

# **4.1.6 Memory Management**

Not Used.

## **4.1.7 TBD**

Not Available.

## **4.1.8 Function Management**

Not used.

## **4.1.9 Time Management**

## *4.1.9.1 Central Time Reference (Service 9,8)*

Not used.

## **4.1.10 TBD**

Not Available.

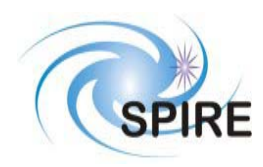

**Ref: SPIRE-UoL-PRJ-001452 Issue:** Version 1.1 **Date:** January 28, 2003 **Page:** 33 of 34

# **4.1.11 On-Board Scheduling**

Not Used.

# **4.1.12 On-Board Monitoring**

Not Used.

# **4.1.13 TBD**

Not Available.

# **4.1.14 Packet Transmission Control**

Not Used.

# **4.1.15 On-Board Storage and Retrieval**

Not Used.

# **4.1.16 TBD**

Not Available.

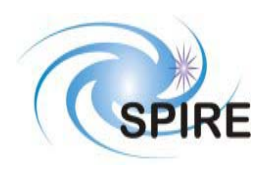

## **4.1.17 Test Service**

# *4.1.17.1 Link Connection Report (Service 17,2)*

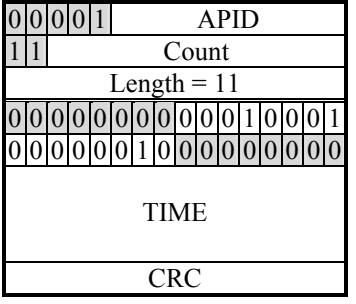

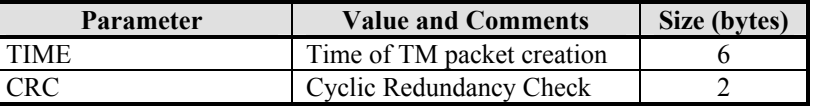

This function is analogous to a "ping" command used to test TCP/IP connections. When the TFTS receives a Perform Connection Test telecommand, it responds by sending this telemetry packet.

### **4.1.18 On-Board Control Procedures**

Not Used.

#### **4.1.19 Action/Event Service**

Not Used.

### **4.1.20 Information Distribution Service**

Not Used.

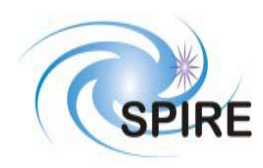

**SPIRE Test Facility FTS Data ICD**

**Ref: SPIRE-UoL-PRJ-001452 Issue:** Version 1.1 **Date:** January 28, 2003 **Page:** 35 of 36

## **4.1.21 Science Data**

# *4.1.21.1 Nominal Science Report (Service 21, 1)*

This telemetry represents the data returned from a scan, and can consist of one or more Nominal Science Report packets.

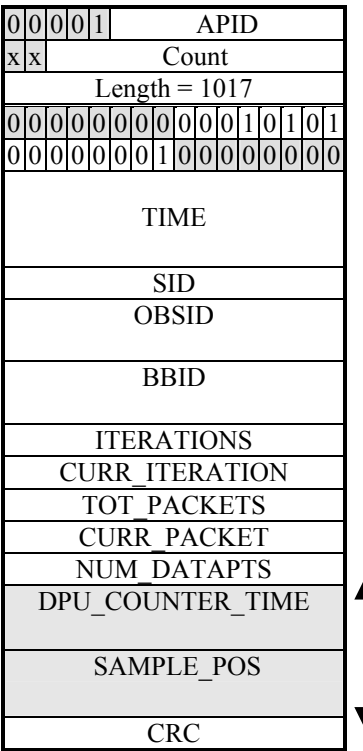

*The data fields DPU\_COUNTER\_TIME and SAMPLE\_POS (in grey) represent a single sample tuple. It repeats the number of times defined in NUM\_DATAPTS*

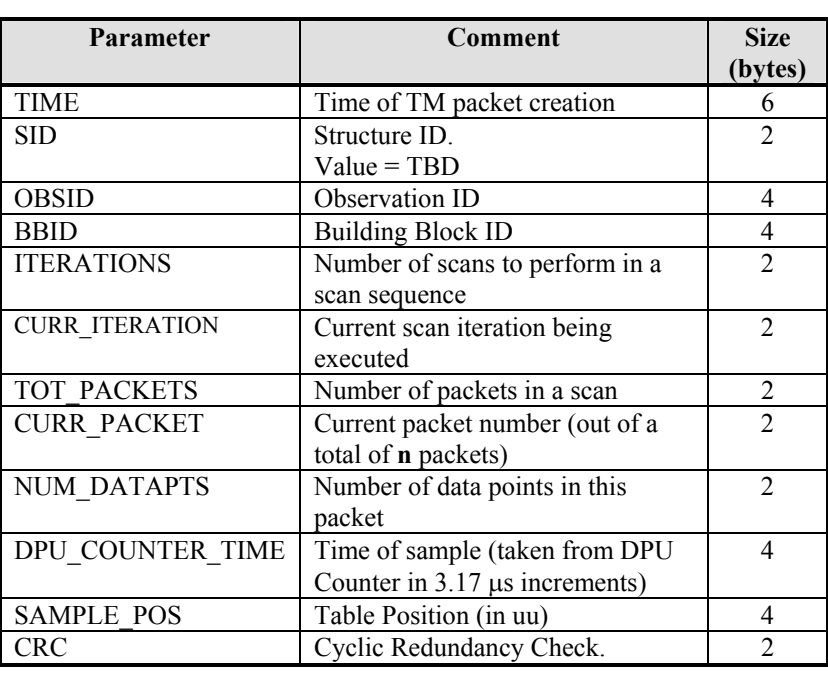

**NOTE**: This report returns multiple (segmented) fixed-size data packets to the EGSE, and is the response to the Acquire Single-Sided Interferogram Scan function. The segmentation flag is set to 11. Since telemetry packet cannot be larger than 1024 bytes, and the nondata portion of this packet is 38 bytes large, there are 986 bytes available for data (8 byte time-position pairs). Up to 123 time-position pairs can be stored. If the data set contains more than 123 data samples, the data set will be spanned across multiple Nominal Science Report packets. Since these packets are fixed size, containing 123 'slots' for data samples, the final packet may contain less than 123 samples (if the number of data samples is not a multiple of 123). In this case, the remaining slots are filled with zeros.

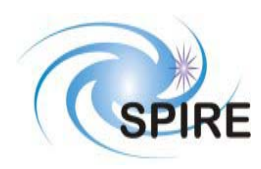

# *4.1.21.2 Diagnostic Science Report (Service 21, 3)*

### **4.1.21.2.1 Return Test Facility FTS Status (SID = 0x0001)**

This type of telemetry packet contains the current status of the TFTS system and Unidex 500 motion control card. It is the response to the Read TFTS Status telecommand.

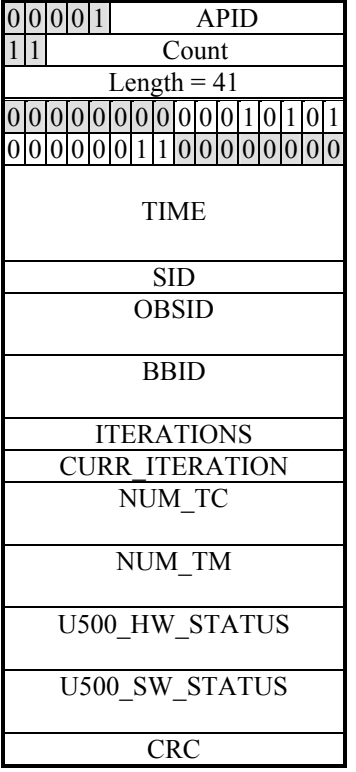

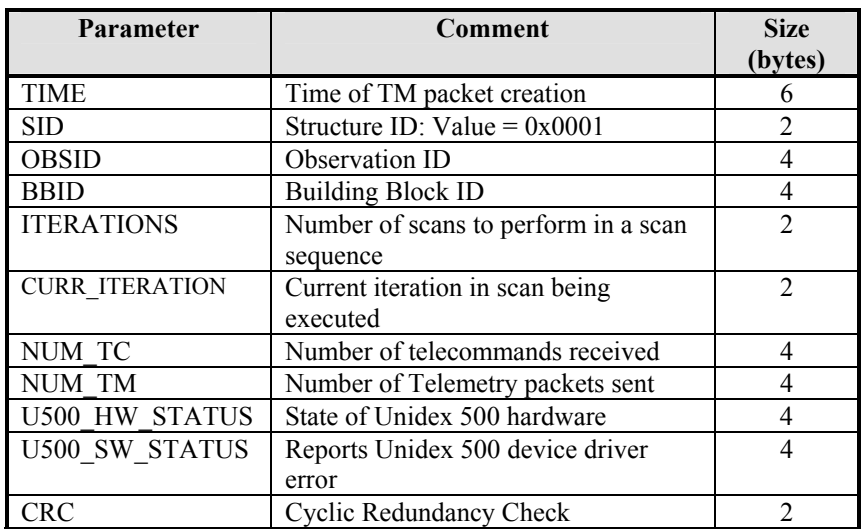

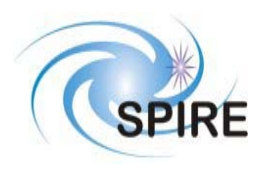

# **SPIRE Test Facility FTS Data ICD**

**Ref: SPIRE-UoL-PRJ-001452 Issue:** Version 1.1 **Date:** January 28, 2003 **Page:** 37 of 38

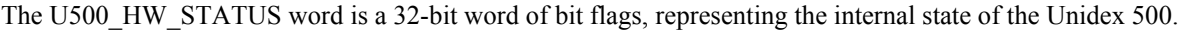

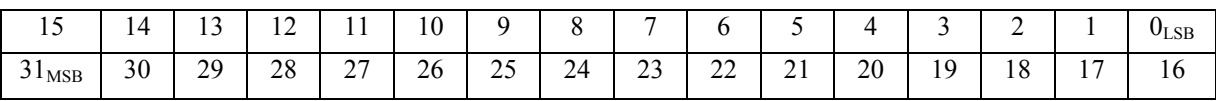

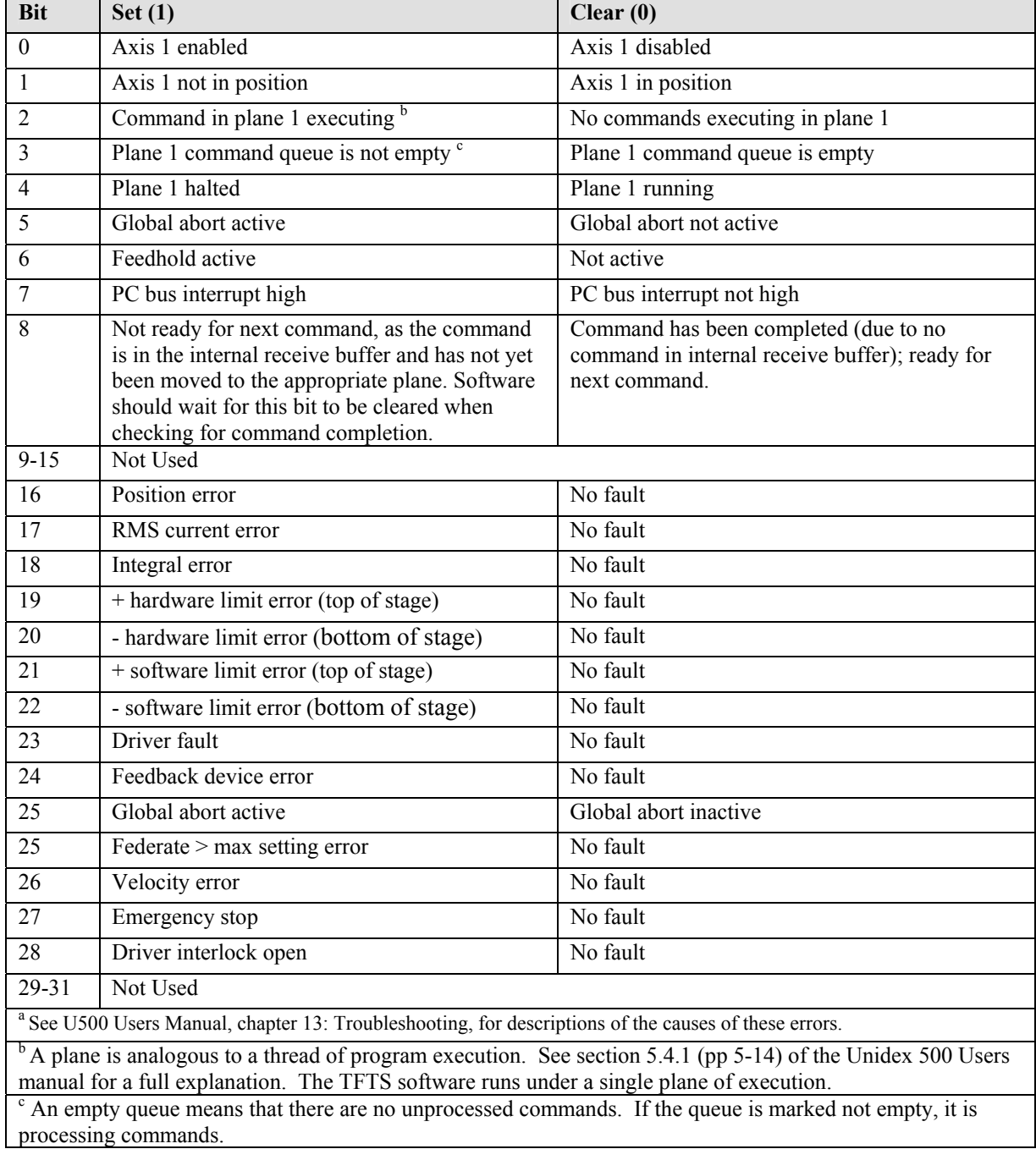

**Table 8: Unidex 500 Hardware Status Word** 

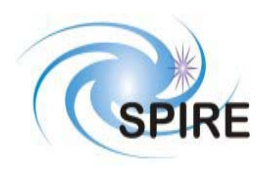

# **SPIRE Test Facility FTS Data ICD**

**Ref: SPIRE-UoL-PRJ-001452 Issue:** Version 1.1 **Date:** January 28, 2003 **Page:** 38 of 39

The following table lists all possible Unidex 500 software errors that can be generated. Only some errors listed below will be generated during operation of the TFTS. This table is provided for reference.

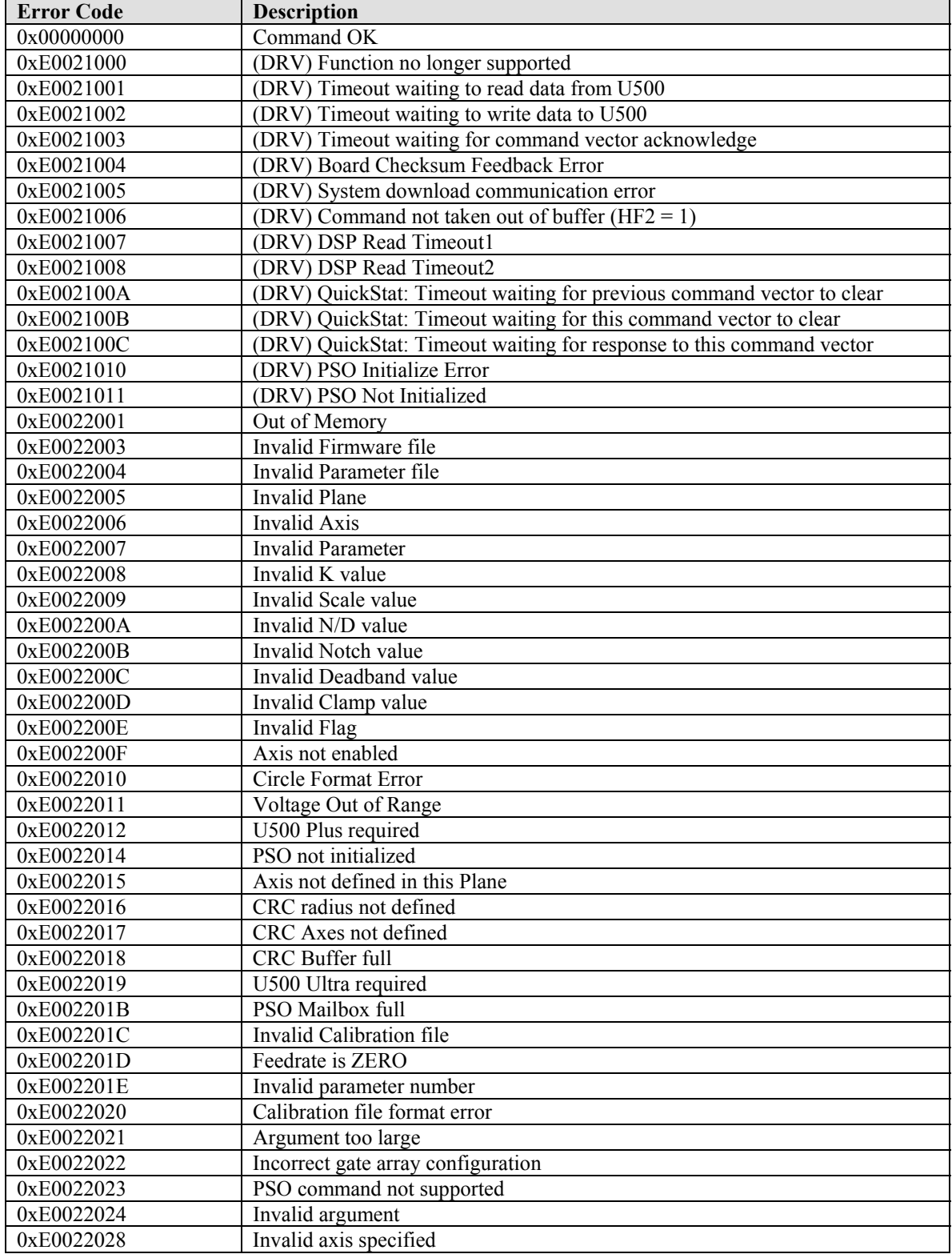

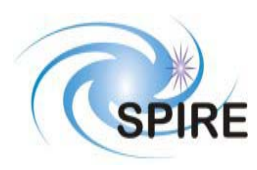

# **SPIRE Test Facility FTS Data ICD**

**Ref: SPIRE-UoL-PRJ-001452 Issue:** Version 1.1

**Date:** January 28, 2003

**Page:** 39 of 40

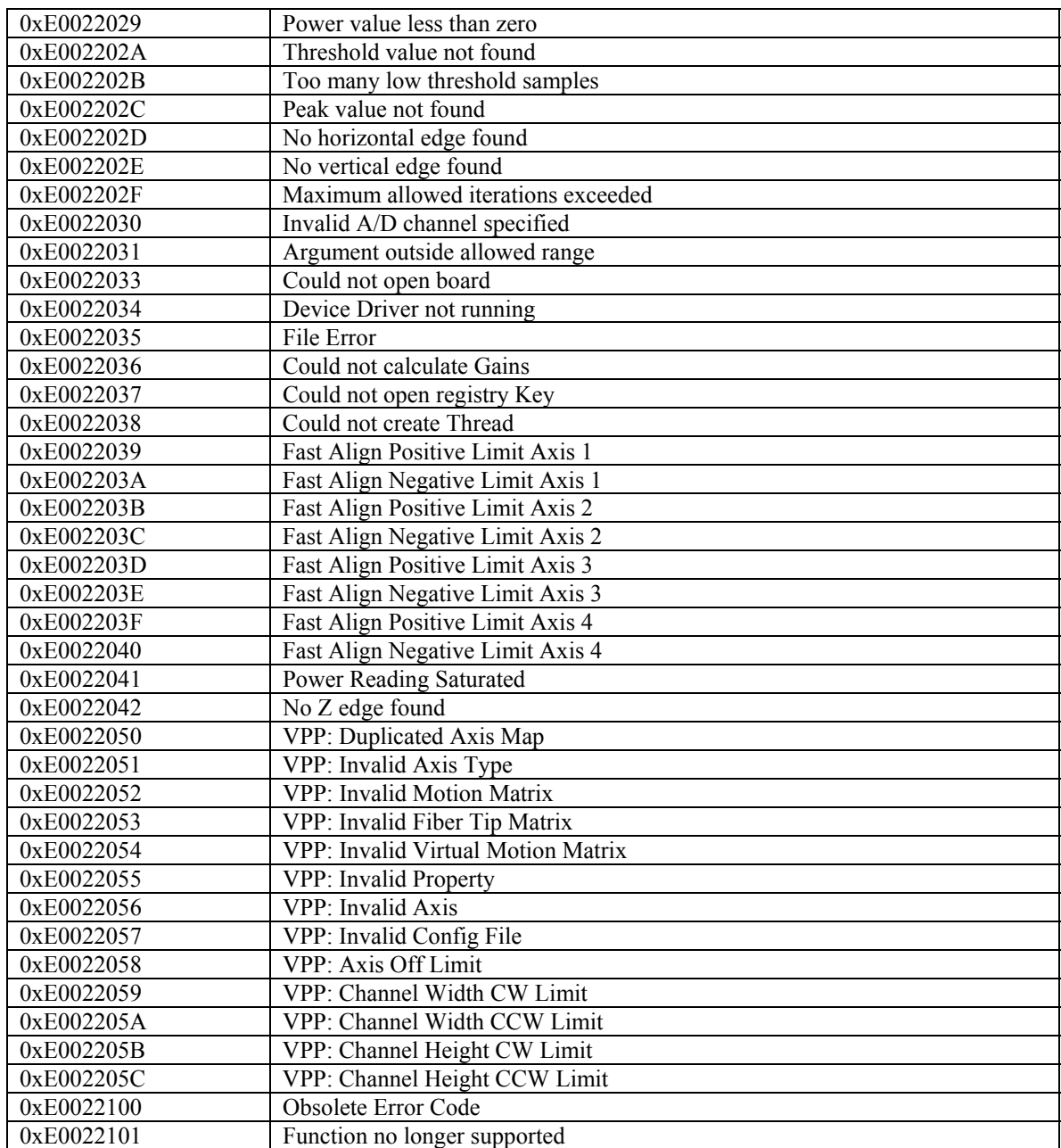

**Table 9: Unidex 500 Software Errors** 

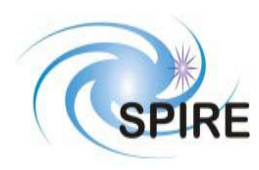

#### **4.1.21.2.2 Diagnostic Science Report – Unidex 500 Parameter Report (SID=0x0002)**

This telemetry packet contains a Unidex 500 parameter, as requested by the telecommand Read Unidex 500 Parameter telecommand.

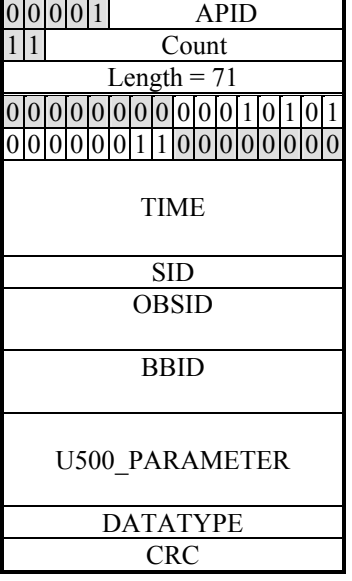

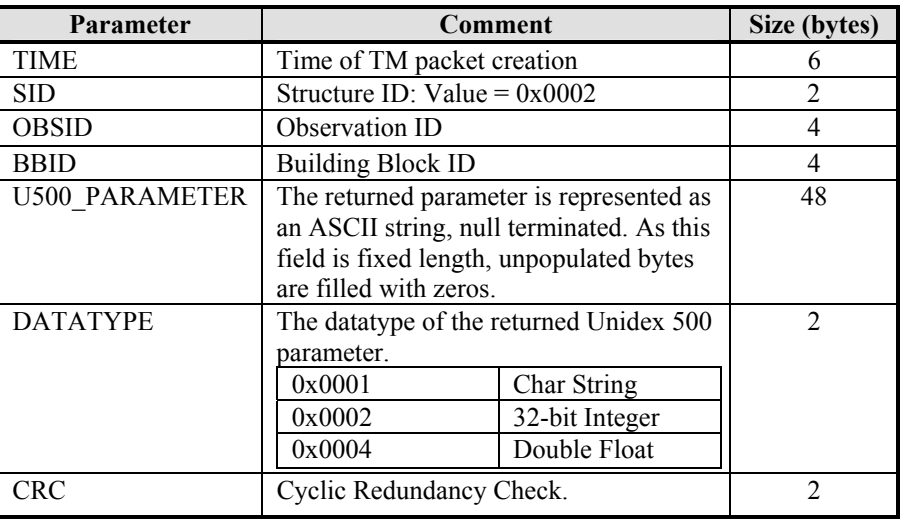

#### **4.1.21.2.3 Diagnostic Science Report – TFTS Time Report (SID=0x0004)**

This packet contains the TFTS PC's system time and the count on the DPU counter, and is the response to the Get TFTS Time telecommand.

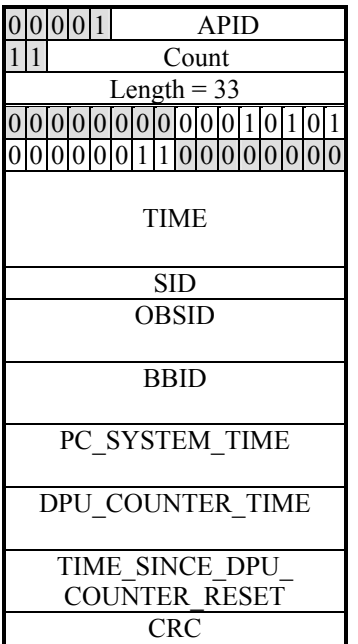

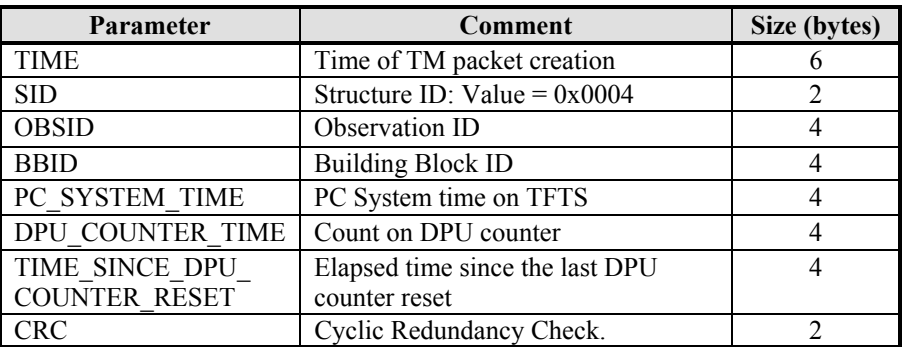

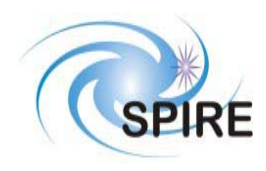

**SPIRE Test Facility FTS Data ICD**

**Ref: SPIRE-UoL-PRJ-001452 Issue:** Version 1.1 **Date:** January 28, 2003 **Page:** 41 of 42

# **4.1.22 Context Saving Service**

Not Used.

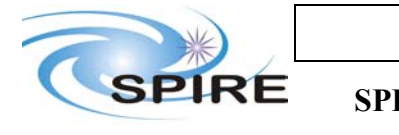

# **5 PARAMETERS**

# **5.1 TC Parameters**

### **5.1.1 Parameter Definition**

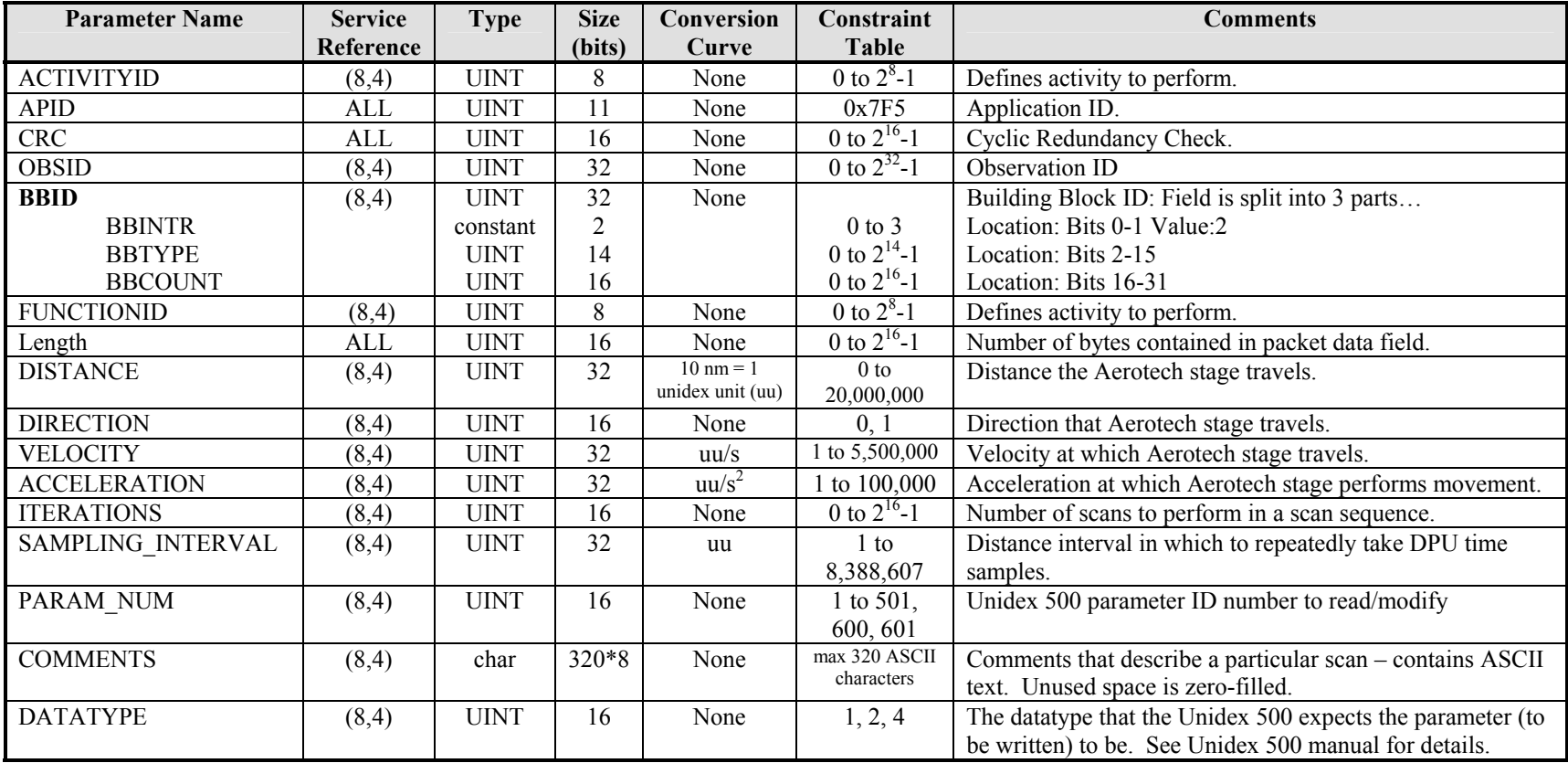

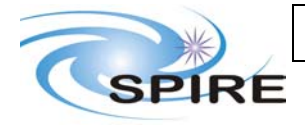

# **SPIRE Test Facility FTS Data ICD**

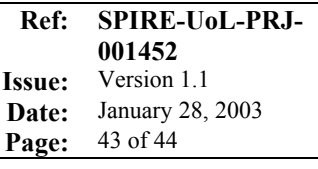

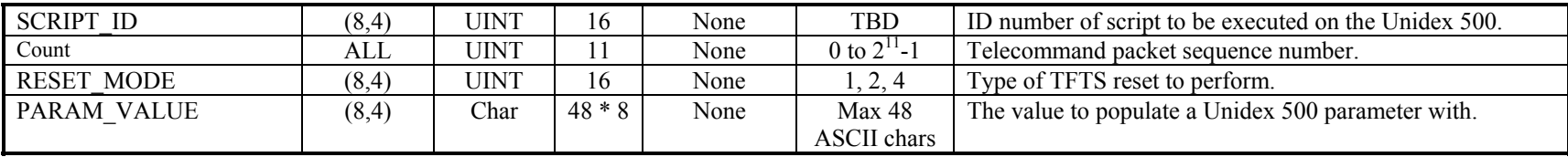

## **5.2 TM Parameters**

#### **5.2.1 Parameter Definition**

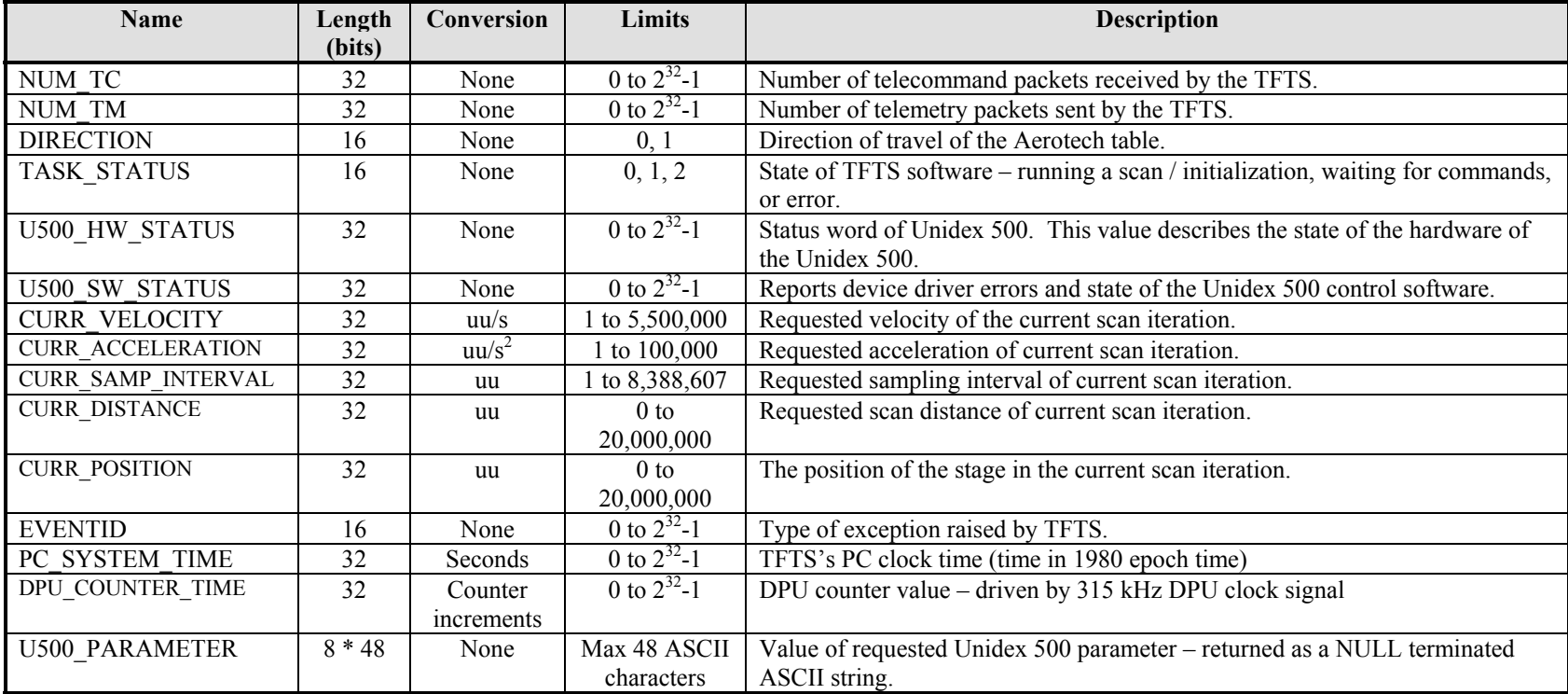

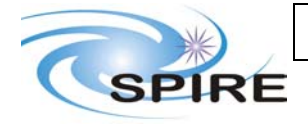

#### **Ref: SPIRE-UoL-PRJ-001452 Issue:** Version 1.1

**Date:** January 28, 2003 **SPIRE Test Facility FTS Data ICD**

**Page:** 44 of 45

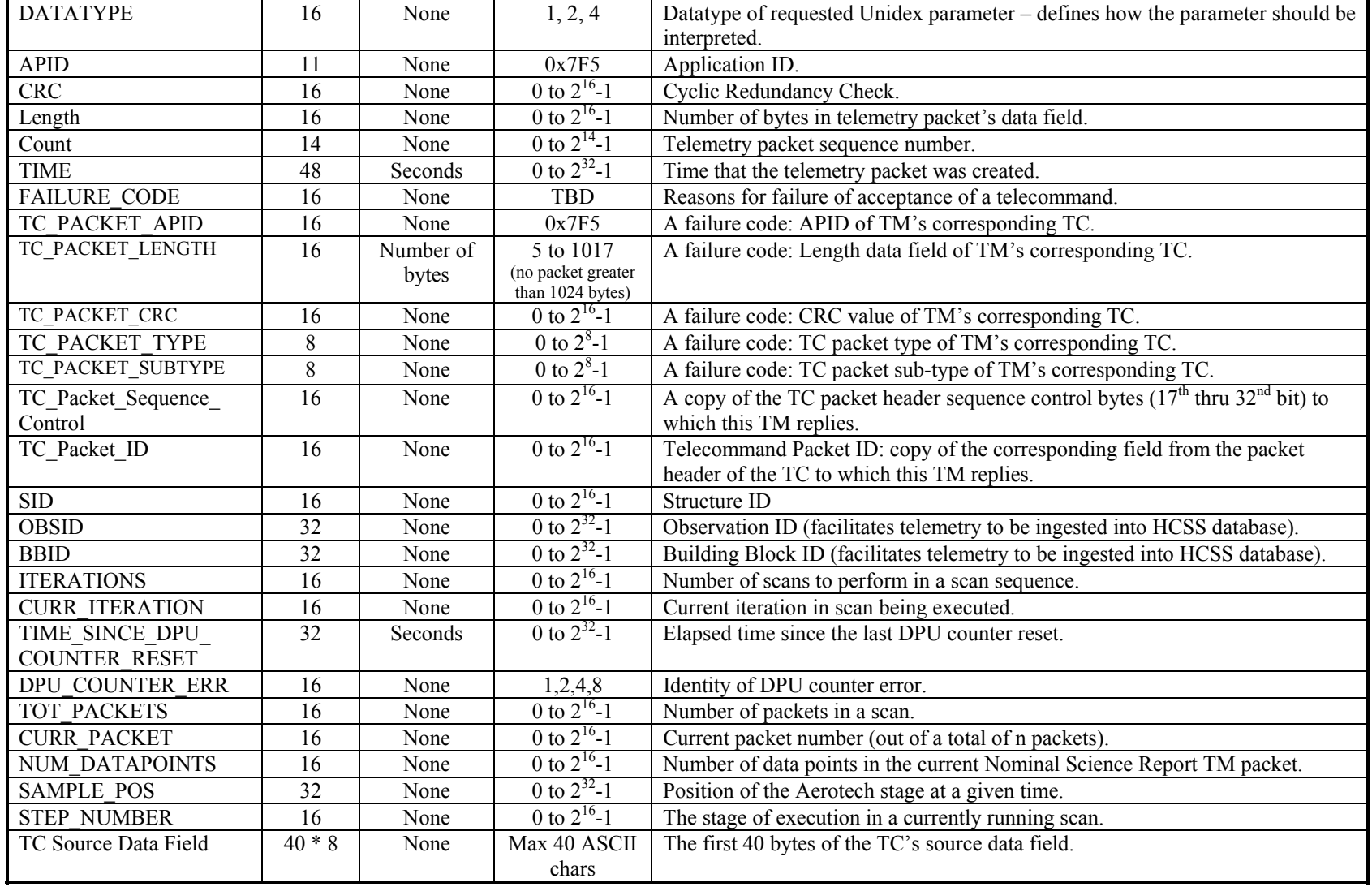

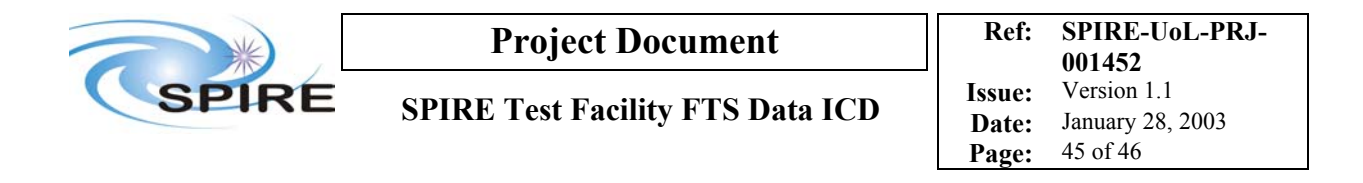

#### **5.2.2 Conversion Curve**

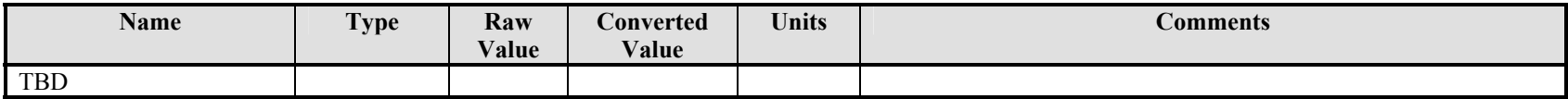

#### **5.2.3 Constraints**

TBD